# juni 2018 Passieve insufficiëntie van de hamstrings bij crouch gait

Een nieuwe klinische meetmethode

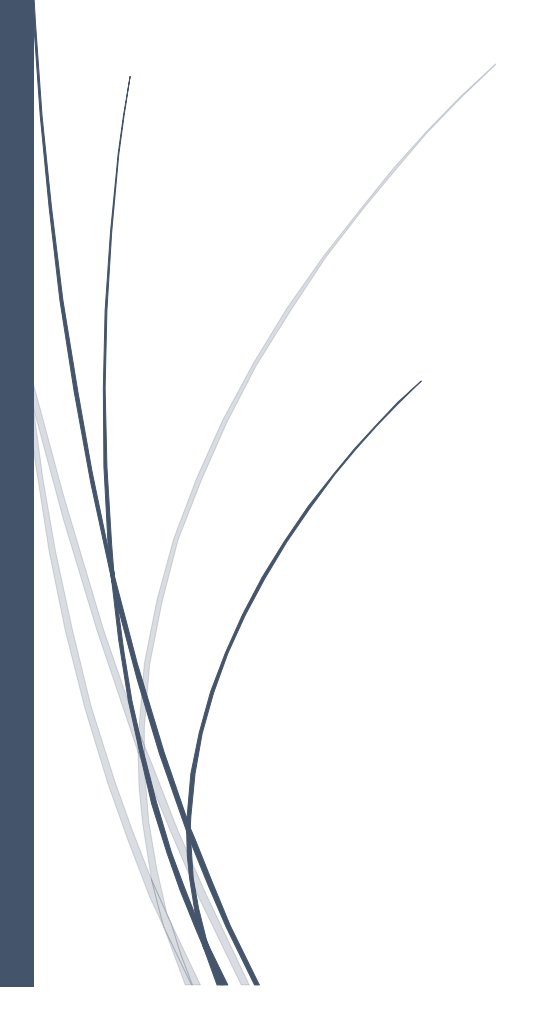

Auteur: Jeroen de Lange MENS EN TECHNIEK I BEWEGINGSTECHNOLGIE, DE HAAGSE HOGESCHOOL

# Passieve insufficiëntie van de hamstrings bij crouch gait

Een nieuwe klinische meetmethode

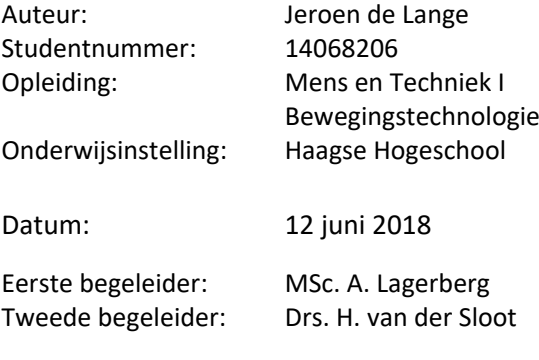

## <span id="page-2-0"></span>Voorwoord

Voor u ligt de scriptie 'Passieve insufficiëntie van de hamstrings bij crouch gait: Een nieuwe klinische meetmethode'. De scriptie is geschreven in het kader van mijn afstuderen aan de opleiding Mens en Techniek I Bewegingstechnologie aan de Haagse Hogeschool, te Den Haag. Dit rapport is tot stand gekomen in de periode 5 maart 2018 tot en met 12 juni 2018.

De scriptie is bedoeld om iedereen die geïnteresseerd is in gangbeeldanalyses op een kritische manier te laten kijken naar de huidige methode bij het beoordelen van een crouch gait en daarbij een alternatief te ontwikkelen.

Voor de totstandkoming van het verslag wil ik graag via deze weg een aantal mensen bedanken. In het bijzonder wil ik mijn eerste begeleider vanuit de Haagse Hogeschool, Aad Lagerberg, hartelijk bedanken voor zijn begeleiding, tijd, adviezen en de fijne samenwerking. Daarnaast wil ik mijn tweede begeleidster, Hester van der Sloot, bedanken voor haar inzet tijdens dit project. Tevens wil ik Chris Riezebos bedanken voor het delen van kennis en het geven van goede adviezen.

Jeroen de Lange Juni 2018, Den Haag

# Inhoudsopgave

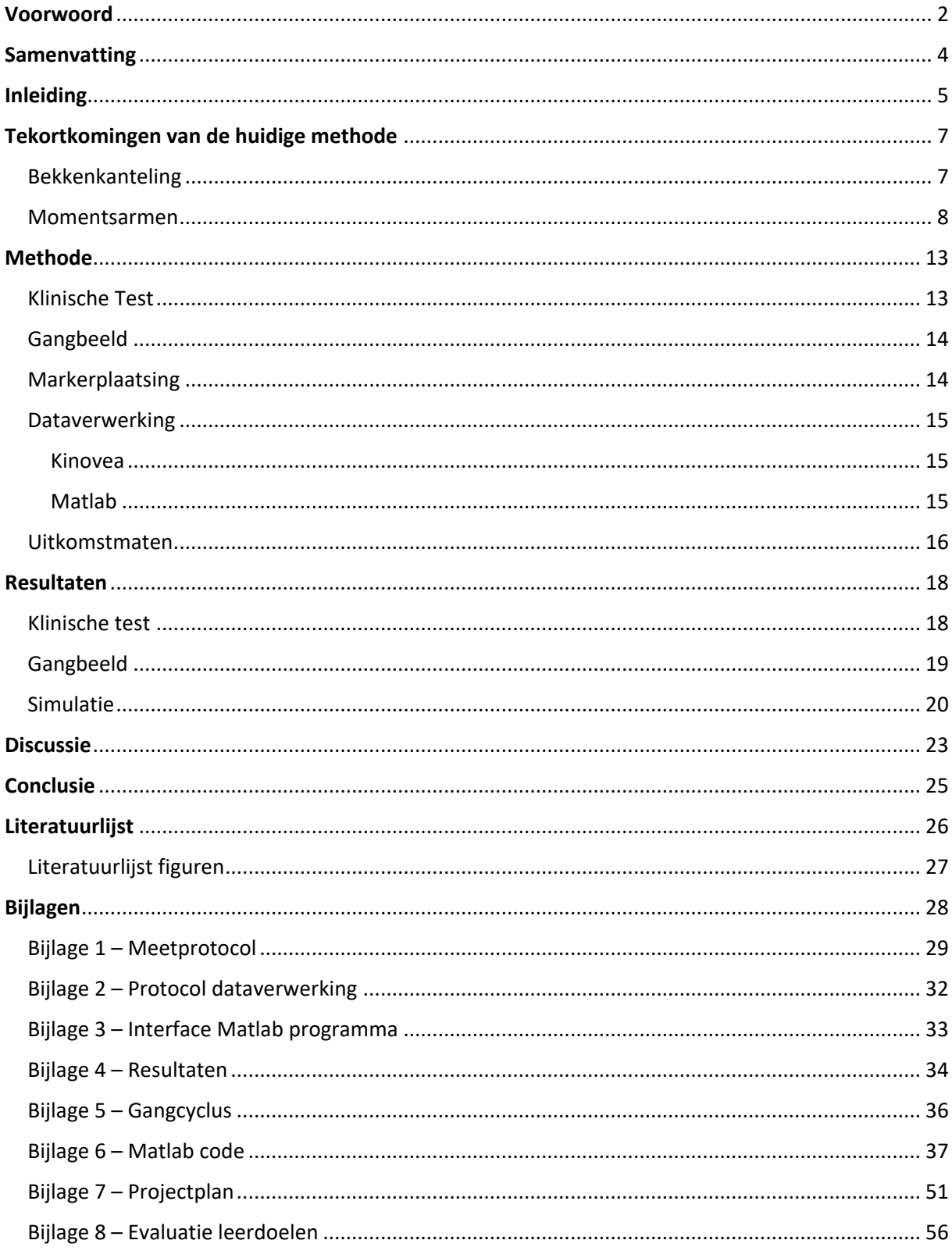

## <span id="page-4-0"></span>**Samenvatting**

Crouch gait, is een van de meest voorkomende loopafwijkingen onder patiënten met cerebrale parese (Delp, Arnold, Speers, & Moore, 1996). Kenmerkend aan de crouch gait is de extreme knieflexie in de standfase en terminal swing. Crouch gait wordt vaak behandeld door chirurgische verlenging van de hamstrings. Momenteel zijn de uitkomsten van deze procedure wisselend.

In dit project wordt een nieuwe klinische meetmethode ontwikkeld om op een betrouwbaardere manier te bepalen of er bij het gaan sprake is van een beperking van de knie-extensie ten gevolge van passieve insufficiëntie van de hamstrings, waarbij rekening gehouden dient te worden met de bekkenkanteling. De hoofdvraag van het onderzoek luidt: '*Hoe kan worden vastgesteld of de bij het gaan optredende extensie van de knie beperkt wordt door passieve insufficiëntie van de hamstrings?'*

Om antwoord te kunnen geven op de hoofdvraag wordt er eerst onderzoek gedaan naar de tekortkomingen van de huidige methode (popliteale hoekmeting). De popliteale hoekmeting houdt geen rekening met de mate van bekkenkanteling, hierdoor is de heuphoek onbekend. De hamstrings is een bi-articulaire spiergroep en de bekkenkanteling heeft daarom invloed op lengte van de hamstrings. Wanneer een gewricht roteert, hangt de mate van de spierlengtewijziging af van twee factoren, de grootte van de rotatie en de momentsarm van de spier over het gewricht.

De nieuwe klinische meetmethode bestaat uit twee delen. Eerst wordt er een klinische test uitgevoerd, waarbij er gezocht wordt naar maximale kniehoeken bij veranderende heuphoeken. Deze combinaties van heup- en kniehoeken zijn de maximale combinaties, waarbij de hamstrings volledig zijn verlengd. Het tweede deel bestaat uit het afnemen van een gangbeeldanalyse, waardoor het mogelijk is om de combinaties van heup- en kniehoek te vergelijken met de proefpersoon zijn individuele maximaal (klinische test).

Om iets te kunnen zeggen over de validiteit van de nieuwe klinische meetmethode is de volledige methode uitgevoerd bij vier gezonde proefpersonen. De maximale kniehoeken, uit de klinische test, hadden een sterke lineaire relatie met de heuphoeken (r = 0,98±0,01). Uit het feit dat er een lineair verband is gevonden tussen de knie en de heuphoek (bij maximaal verlengde hamstrings) valt op te maken dat er sprake is van een constante momentsarm verhouding. Er is een gemiddelde verhouding gevonden van 1,185±0,08. Daarna is er een gangbeeldanalyse uitgevoerd, hierbij is gevonden dat gezonde proefpersonen niet in de buurt komen van de individuele maximale combinaties (heup- en kniehoek). De proefpersonen hebben nog ruimte om gemiddeld een extra 44,90 graden te flecteren in de heup of 53,35 graden te extenderen in de knie.

Om een beeld te krijgen van de uitkomsten van een patiënt met een crouch gait is er een simulatie uitgevoerd. De resultaten van de simulatie laten zien dat een patiënt met een crouch gait procentueel meer zijn hamstrings verlengd. Daarnaast wordt de gedachtegang ontkracht waarom het onjuist is dat rond mid-stance de hamstrings het meest verlengd zou zijn bij een crouch gait.

Door de tekortkomingen van de popliteale hoekmeting toe te voegen aan de nieuwe klinische meetmethode is er een methode ontwikkeld die gebruikmaakt van de hoekveranderingen van meerdere gewrichten en spier momentsarmen over deze gewrichten. Met deze methode kan er op een betrouwbaardere manier een uitspraak gedaan worden of een patiënt baat heeft bij een chirurgische hamstrings verlenging voor het verhelpen van beperkte knie-extensie tijdens het gaan door passieve insufficiëntie van de hamstrings. In vervolgonderzoek moet de stap naar de patiëntengroep worden gemaakt om te achterhalen wat de werkelijke klinische toepasbaarheid is in de praktijk.

## <span id="page-5-0"></span>Inleiding

Crouch gait, is een van de meest voorkomende loopafwijkingen onder patiënten met cerebrale parese (CP)(Delp et al., 1996). Kenmerkend aan de crouch gait is de extreme flexie van de knie tijdens de standfase en terminal swing. Naast overmatige knieflexie vertonen de patiënten met crouch gait extreme anteflexie, adductie en endorotatie van de heup (Delp et al., 1996).

Abnormaal 'korte' bi-articulaire delen van de hamstrings, als gevolg van spasticiteit of contracturen, staat bekend als de oorzaak van passieve insufficiëntie (Arnold, Liu, Schwartz, Õunpuu, & Delp, 2006). Crouch gait wordt vaak behandeld door chirurgische verlenging van de hamstrings. Momenteel zijn de uitkomsten van deze procedure wisselend. (Arnold et al., 2006).

Een patiënt komt in aanmerking voor een chirurgische verlenging van de hamstrings, wanneer er een aanhoudende knieflexie van 20-30 graden tijdens de standfase wordt vertoond en een popliteale hoek groter dan

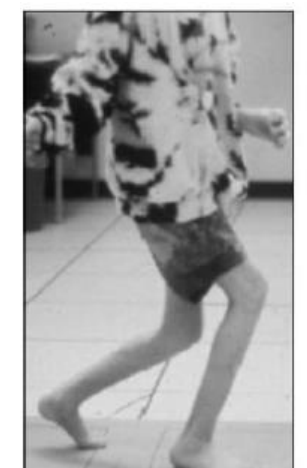

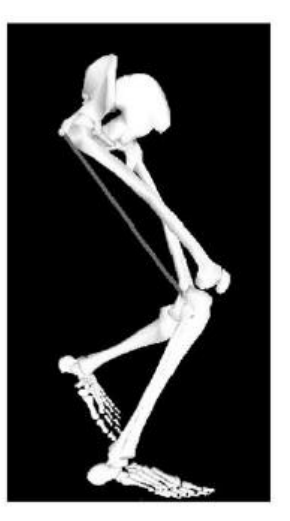

Figuur 1: Crouch gait [1].

45 graden. Echter voldoen aan deze criteria betekent niet noodzakelijk dat er sprake is van te korte hamstrings (Arnold et al., 2006).

De popliteale hoek is een veel gebruikte klinische meting om de lengte van de hamstrings te beoordelen (Thompson, Baker, Cosgrove, Saunders, & Taylor, 2001). De patiënt ligt tijdens het meten van de popliteale hoek op zijn rug met een verticaal bovenbeen. Hierbij brengt de onderzoeker de

knie verder in extensie, totdat de maximale hoek wordt bereikt (Becher et al., 2011). De hoek die in figuur 2 met blauw is aangegeven is de popliteale hoek.

De tekortkoming bij het gebruik van de popliteale hoek als indicator voor de lengte van de hamstrings is dat er geen rekening wordt gehouden met de mate van bekkenkanteling, hierdoor is de heuphoek onbekend. Omdat de hamstrings een bi-articulaire spiergroep is met de origo's op het bekken en met de inserties op het onderbeen zal een bekkenkanteling (bij een ongewijzigde verticale positie van het bovenbeen) invloed hebben op de lengte van de hamstrings. Het is daarom een onzuivere manier voor de bepaling van de lengte van de

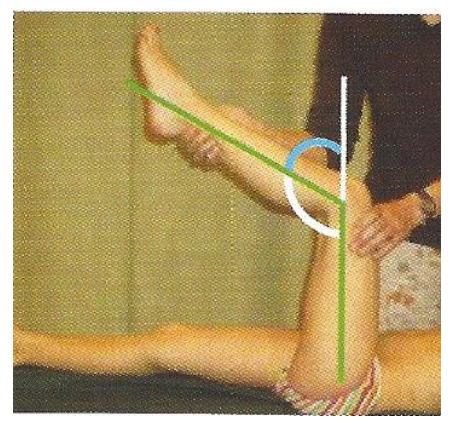

Figuur 2:De popliteale hoek [2].

hamstrings. Uit onderzoek blijkt zelfs dat verandering van de heuphoek een groter effect heeft op de m.biceps femoris lengte dan de kniehoek (Visser, Hoogkamer, Bobbert, & Huijing, 1990).

In 2001 is er onderzoek (Thompson, Baker, Cosgrove, Saunders, & Taylor, 2001) gedaan naar de interbeoordelaars- en intrabeoordelaarsbetrouwbaarheid van de popliteale hoekmeting. De resultaten van deze studie tonen aan dat de popliteale hoek een onnauwkeurige en onbetrouwbare test is in de handen van de meeste onderzoekers. De studie van Ten Berge et al. (2007) bevestigt dit en toont aan dat de interbeoordelaarsbetrouwbaarheid te laag is. Zijn conclusie is dat chirurgische verlenging van de hamstrings niet mag worden uitgevoerd op basis van deze klinische test alleen (Ten Berge et al., 2007). Daarnaast mag de popliteale hoek na een dergelijke operatie niet als

uitkomstmaat worden gebruikt voor het beoordelen van de lengte van de hamstrings (Delp et al., 1996; Thompson et al., 2001).

In dit project wordt er een methode ontwikkeld om op een betrouwbaardere manier te bepalen of er bij het gaan sprake is van een beperking van de knie-extensie ten gevolge van een passieve insufficiëntie van de hamstrings. Het doel van het onderzoek is een antwoord geven op de hoofdvraag: '*Hoe kan worden vastgesteld of de bij het gaan optredende extensie van de knie beperkt wordt door passieve insufficiëntie van de hamstrings?'*

In het eerste hoofdstuk wordt er uitgebreid stilgestaan bij de tekortkomingen van de huidige methode van onderzoek (het meten van de popliteale hoek). In dit hoofdstuk komen aan bod: het belang van de bekkenkanteling op de lengte van de hamstrings en de werking van momentsarmen bij bewegingsuitslagen. In het tweede hoofdstuk wordt de werking van de nieuwe methode uitgelegd. Hierbij wordt de uitvoering van de testen en de verwerking van de data beschreven. Daarna wordt de nieuwe methode getest. De resultaten worden besproken in de discussie. Het laatste hoofdstuk geeft de uiteindelijk conclusie van het project.

# <span id="page-7-0"></span>Tekortkomingen van de huidige methode

## <span id="page-7-1"></span>Bekkenkanteling

Een patiënt komt momenteel in aanmerking voor een chirurgische verlenging van de hamstrings bij een popliteale hoek groter dan 45 graden en een aanhoudende knieflexie van 20-30 graden tijdens de standfase. De meting van de popliteale hoek wordt in ruglig uitgevoerd. Het bovenbeen wordt tot een zuiver verticale stand gebogen. Vervolgens wordt bepaald hoever de knie gestrekt kan worden zonder standsverandering van het bovenbeen (figuur 2). Voldoen aan deze criteria betekent echter niet altijd dat er sprake is van verkorte hamstrings (Delp et al. 1996). In een onderzoek (Delp et al., 1996) uit 1996 werd een grafisch model van de onderste extremiteiten gebruikt om de lengte van de hamstrings te meten van veertien patiënten met een crouch gait. Uit dit onderzoek bleek dat drie van de veertien patiënten hamstrings korter dan normaal hadden, van meer dan één keer de standaarddeviatie. De meeste (80%) patiënten met crouch gait hadden hamstrings van normale lengte of langer, ondanks de aanhoudende knieflexie tijdens de standfase en terminal swing. Een reden hiervoor is dat de lengte van bi-articulaire spieren, zoals de hamstrings, niet volgt uit de kinematica van één gewricht. In plaats daarvan hangt het af van hoekveranderingen van meerdere gewrichten en de spier momentsarmen over deze gewrichten (Delp et al.,1996).

De tekortkoming van de huidige popliteale hoekmeting als indicatie voor de lengte van de hamstrings is dat er geen rekening wordt gehouden met de mate van bekkenkanteling, hierdoor is de heuphoek tijdens de meting onbekend. De hamstrings bezit bi-articulaire delen. Dit betekent dat de bekkenkanteling invloed heeft op de lengte van de hamstrings. Dit wordt geïllustreerd in figuur 3. In dit model is de lengte van het groene touw, die de hamstrings representeert, hetzelfde gebleven. Het bovenbeen wordt, net als bij de popliteale test steeds verticaal gehouden. Bij een achteroverkanteling van het bekken is er sprake van een afname van de verlenging van de hamstrings over de heup, waardoor de knie verder kan extenderen. Er zit een relatie tussen de hoeveelheid heupextensie en de daarbij horende knie-extensie om de lengte van hamstrings maximaal verlengd te houden. Later in het verslag wordt hier uitgebreider op ingegaan.

Voor de mono-articulaire delen van de hamstrings die uitsluitend het kniegewricht overspannen geldt uiteraard dat een verandering van de heuphoek geen invloed heeft op de lengte.

Door in een nieuwe klinische test en tijdens het gaan de stand van het bekken te registreren kan de hoekverandering van de knie en heup bepaald worden. Dit maakt het mogelijk om op een betrouwbaardere manier de maximale lengte van de hamstrings te bepalen.

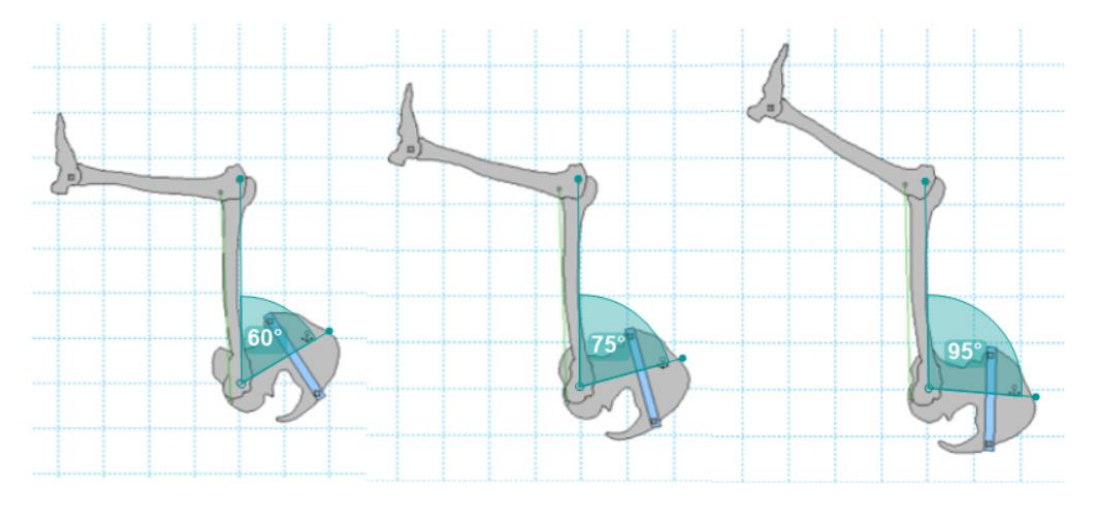

Figuur 3: Het model illustreert het effect van bekkenkanteling op het extenderen van de knie tijdens de huidige popliteale hoekmeting.

## <span id="page-8-0"></span>Momentsarmen

De momentsarm is de loodrechte afstand van het (momentane) draaipunt van het gewricht tot de werklijn van de spier. De grootte van een momentsarm is gedurende een beweging in het gewricht niet constant, maar verandert afhankelijk van de hoek in het gewricht (Oonk, 2005).

Wanneer een gewricht roteert, hangt de mate van de spierlengtewijziging af van twee factoren, de grootte van de rotatie en de momentarm van de spier (Stewart et al., 2004). Het gaat in dit onderzoek vooral om de verhouding tussen de momentsarmen van de hamstrings over de heup( $R_{\text{Heup}}$ ) en knie( $R_{\text{Knie}}$ ).

Verhouding Momentsarm = 
$$
R_{Heup}/R_{Knie}
$$

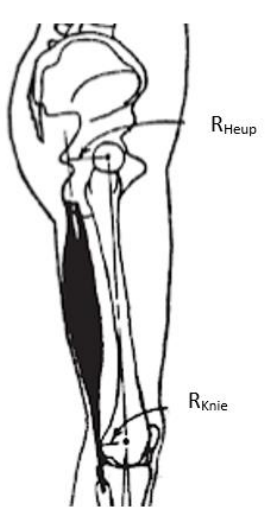

Figuur 4: De momentsarm van de hamstrings over de heup( $R_{heup}$ ) en knie( $R_{Knie}$ [5].

De verhouding van de momentsarmen maakt het mogelijk om uit te rekenen wat de bewegingsuitslag in de heup voor invloed heeft op de mogelijke bewegingsuitslag in de knie of andersom. Naast de verhouding tussen de momentsarmen moet minstens één hoekstand

combinatie bekend zijn, waarvan zeker is dat de hamstrings maximaal zijn verlengd. Wanneer deze informatie bekend is kan er voor elke andere combinatie berekend worden of dit een maximale combinatie van heup- en kniehoek is.

In figuur 5 wordt het principe van de momentsarm verhouding geïllustreerd. Hierbij zijn de hoeken willekeurig gekozen. Stel dat in figuur 5.A de hamstrings maximaal zijn verlengd en in figuur 5.B wordt het bekken 20 graden achterover gekanteld.

bewegingsuitslag  $R_{Heun}(van 5.A. naar 5.B) = 80^{\circ} - 60^{\circ} = 20^{\circ}$ 

Deze heupextensie maakt dat de knie 30 graden verder gestrekt kan worden, zodat de hamstrings maximaal verlengd blijft.

bewegingsuitslag  $R_{Knie}(van 5. A naar 5. B) = 140^{\circ} - 110^{\circ} = 30^{\circ}$ 

Verhouding Momentsarm  $R_{Knie}$  t.o.v.  $R_{Heup}$ 

= Bewegingsuitslag R<sub>Heup</sub>/Bewegingsuitslag R<sub>Knie</sub> =  $\frac{30^{\circ}}{20^{\circ}}$  $\frac{1}{20^{\circ}} = 1.5$ 

Dit betekent dat wanneer de heup een x-aantal graden extendeert de bewegingsuitslag in de knie anderhalf keer zo groot is.

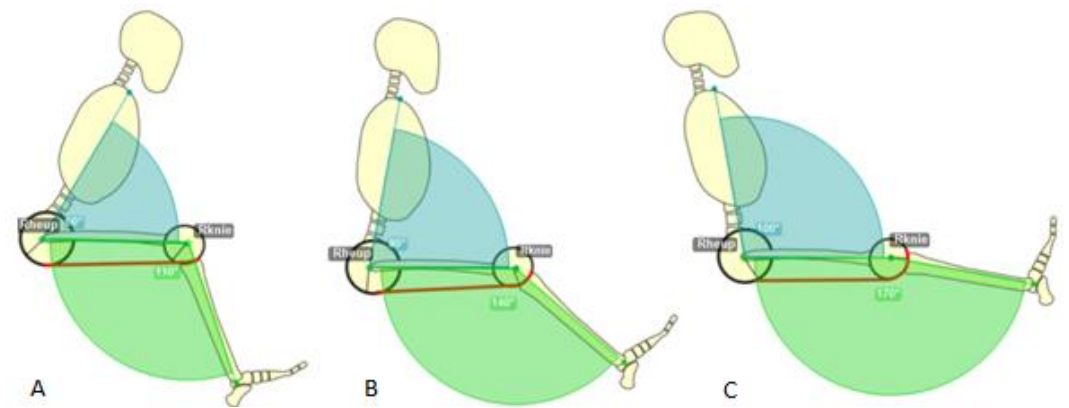

Figuur 5: Het principe van bewegingsuitslag met een momentsarm verhouding 1,5 (RHeup t.o.v. R<sub>Knie</sub>). Dit betekent wanneer er in de heup 20 graden geëxtendeerd wordt dit als gevolg heeft dat de bewegingsuitslag in de knie anderhalf keer zo groot is, namelijk 30 graden.

In figuur 6 worden de maximale combinaties (heup- en kniehoek) uit figuur 5 weergegeven in een grafiek. De drie combinaties in figuur 5 worden geplot als drie punten en er kan een perfecte lijn door de punten getrokken worden. Te zien is dat de lijn bijbehorend aan figuur 5 een hellingswaarde heeft hetzelfde als de momentsarm verhouding hiervoor berekend. De steilere lijn krijgt een ander verloop door een andere momentsarm verhouding. De hellingswaarde in de regressievergelijking geeft aan dat wanneer de heup een x-aantal graden extendeert de bewegingsuitslag in de knie nu twee keer zo groot is. Dat verklaart waarom de lijn nu een steiler verloop heeft en dat de persoon bij een kleinere heuphoek zijn knie gestrekt (180 graden) krijgt. Bij een momentsarm verhouding kleiner dan anderhalf zou de lijn een vlakker verloop krijgen.

De onderste (streep-stip-lijn) lijn heeft dezelfde momentsarm verhouding, maar heeft een andere offset (starthoek). Dit betekent dat de lijnen parallel aan elkaar lopen en dat bij beide proefpersonen heupextensie dezelfde invloed heeft op de bewegingsuitslag van de knie. Door de lagere offset betekent dat de proefpersoon minder lenig is dan het voorbeeld geschetst in figuur 5.

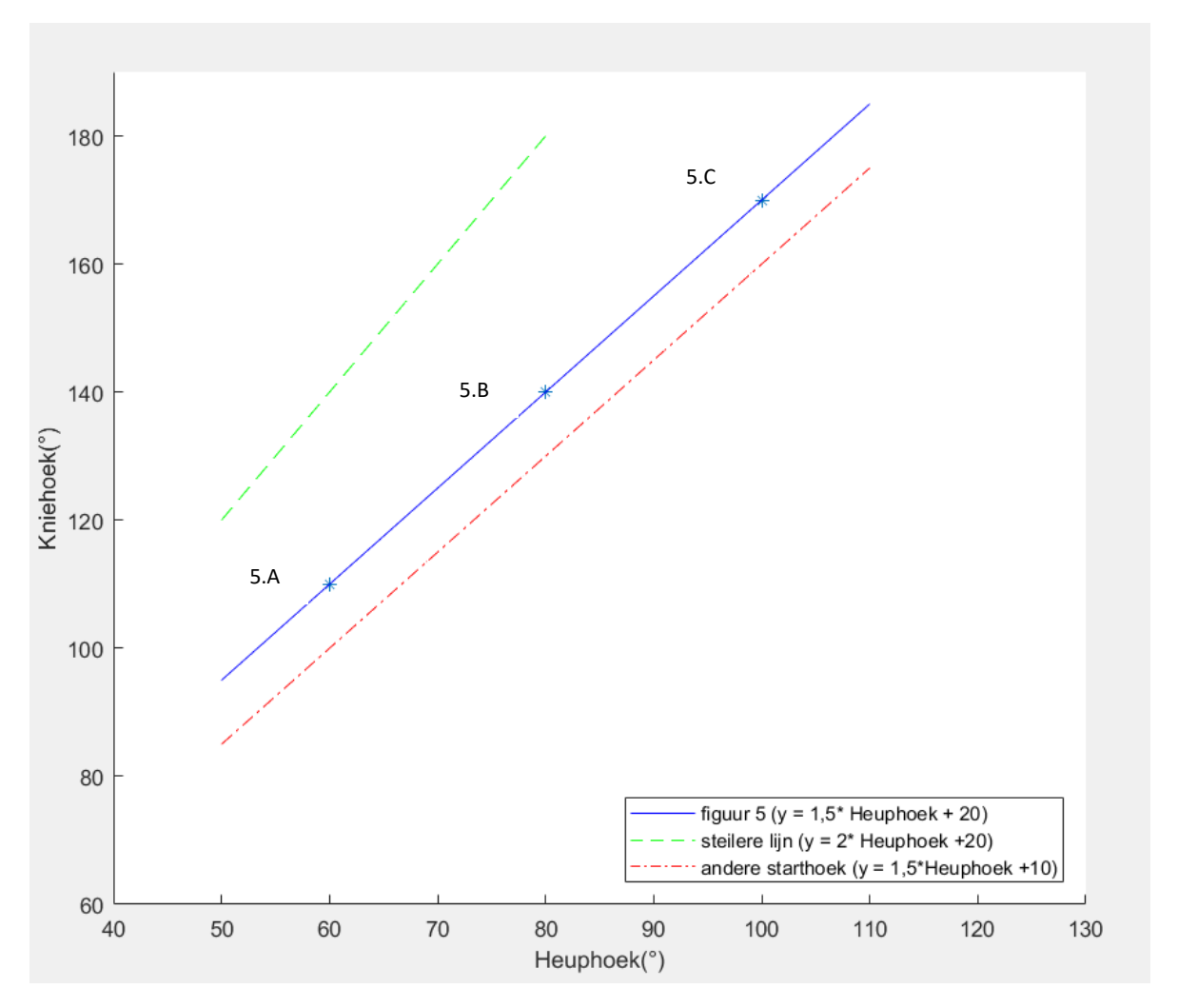

Figuur 6*:* Maximale kniehoeken bereikt bij verschillende heuphoeken. Daarbij is de invloed te zien van een grotere momentsarm verhouding (groen) en een andere offset (rood) t.o.v. de blauwe lijn.

Dit principe zou betekenen, wanneer de momentsarm verhouding bekend is met daarbij een maximale combinatie heup- en kniehoek, er voor elke andere combinatie berekend kan worden of de hamstrings maximaal zijn verlengd.

In 2008 is er onderzoek (Van der Krogt, Doorenbosch, & Harlaar, 2008) gedaan naar de relatie tussen de heuphoeken die worden bereikt bij verschillende maximale kniehoeken. Het onderzoek is uitgevoerd bij acht gezonde volwassenen. De proefpersonen lagen op hun linkerzij op een behandelbank met hun rechterbeen ondersteund. De heup werd gefixeerd in hoeken van 70 graden tot en met 120 graden. In elke positie werd de knie passief tot extensie gebracht om maximale verlenging van de hamstrings te bereiken (figuur 7).

De maximale kniehoeken die tijdens dit onderzoek werden bereikt, waren in hoge mate lineair (r = -0.98 p<0.001) aan de heuphoek. Het bereik van de heuphoek en piek kniehoeken verschillen tussen de proefpersonen, vanwege verschillen in flexibiliteit van de hamstrings (figuur 8). Uit het feit dat er een lineair verband gevonden werd tussen de knie en de heuphoek (bij een maximaal verlengde hamstring) valt op te maken dat er sprake is van een constante verhouding tussen de momentsarmen. De absolute grootte van die momentsarmen hoeft daarbij overigens niet gelijk te blijven. Deze verhouding is gelijk aan de hellingswaarde van de regressievergelijking in figuur 8. In het onderzoek is er een gemiddelde verhouding gevonden van 1,22±0,16 (Van der Krogt et al., 2008).

Optotrak markers to **EMG** to collect kinematic data of control for pelvis, thigh, and shank hamstrings activity **Hip fixed in angles** of 70 - 120° Hand-held dynamometer to measure force and to ensure constant peak force

Figuur 7: experimentele opstelling. Aanvullende informatie wordt op de afbeelding met pijlen aangegeven [4].

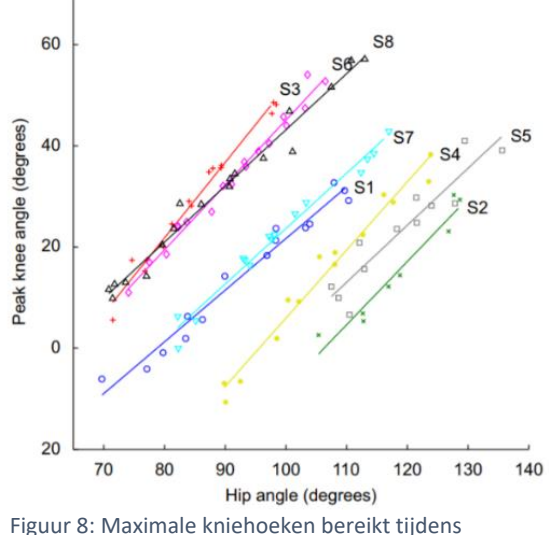

De resultaten van het onderzoek (Van der Krogt et

verschillende heuphoeken bij acht proefpersonen gezonde proefpersonen (S1-8), inclusief regressielijn [4].

al., 2008) worden gebruikt om te vergelijken met de resultaten in dit project. Daarnaast concludeert het onderzoek dat er sprake is van een lineaire relatie tussen de maximale kniehoek en de daarbij horende heuphoek. Hieruit valt op te maken dat er sprake is van een constante momentsarm verhouding. In dit onderzoek wordt de constante momentsarm verhouding gebruikt om vast te stellen of de bij het gaan optredende extensie van de knie beperkt wordt door passieve insufficiëntie van de hamstrings. Dit kan worden gedaan met minimaal één combinatie heup- en kniehoek, waarbij zeker is dat de hamstrings passief insufficiënt zijn. Daarbij zijn de absolute waardes van de momentsarmen over de heup en knie niet van belang.

Er is nog steeds aanzienlijke onzekerheid over de werkelijke momentsarmen van het heup- en kniegewricht met geen sterke overeenstemming in de literatuur (Stewart, Jonkers, & Roberts, 2004). Dat de resultaten niet altijd goed overeenkomen heeft verschillende redenen:

Ten eerste is er in de literatuur geen gouden standaard voor het meten van de momentsarmen van de spieren. Dit zorgt ervoor dat er verschillende methodes gebruikt worden en elke methode heeft wisselende resultaten. Daarnaast gebruikt elk onderzoek andere proefpersonen en geen persoon heeft dezelfde lichaamssamenstelling. Tenslotte gebruiken de studies andere definities voor de hamstrings en het knie- en heupgewricht. Enkele onderzoekers gebruiken een gemiddelde van de spiergroep en andere zien de hamstring als één lijn en één spier.

In figuur 9.A staat aan de linkerkant een persoon afgebeeld in een maximale heup- en kniehoek combinatie van respectievelijk 60 graden en 90 graden. In dit figuur wordt uitgegaan van de gemiddelde constante momentsarm verhouding van 1,22 gevonden in het onderzoek (Van der Krogt et al., 2008) hiervoor beschreven. Daarbij is de maximale combinatie willekeurig gekozen. Een bekende maximale heup- en kniehoek combinatie samen met de gevonden momentsarm verhouding (1,22) maakt het mogelijk om voor elke andere heuphoek te berekenen bij welke kniehoek de hamstrings maximaal zijn verlengd. Omgekeerd kan natuurlijk ook voor elke kniehoek berekend worden welke heuphoek zorgt voor maximaal verlengde hamstrings.

Dit wordt als volgt berekend:

*Heuphoek Stand B* – *Heuphoek Stand A* = 
$$
130^{\circ}
$$
 –  $60^{\circ}$  =  $70^{\circ}$ 

Er vindt een hoekverandering plaats van 70 graden heupextensie van Situatie A naar B.

*Heuphoek verandering* \* *momentsarm verhouding* =  $70^{\circ}$  \*  $1,22 = 85,4^{\circ}$ 

Dit betekent dat wanneer er 70 graden heupextensie plaats vindt. Het mogelijk is om 85,4 graden knie-extensie uit te voeren.

Kniehoek Stand B = 90 + 85.4 = 175.4 $^{\circ}$ 

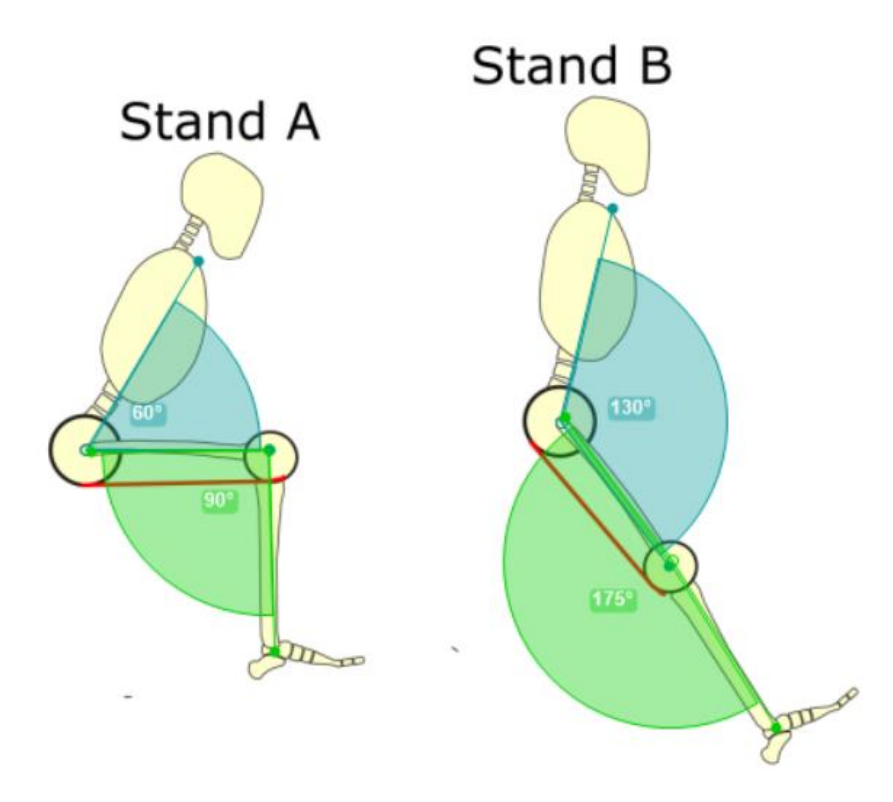

Figuur 9: In stand A wordt een maximale heup- en kniehoek combinatie weergegeven. In stand B staat dezelfde persoon alleen dan in een andere maximale heup- en kniehoek combinatie. In beide standen zijn de hamstrings passief insufficiënt.

In figuur 10 wordt een andere situatie geschetst. Hierbij gaat het om dezelfde maximale heup- en kniehoek combinatie (Stand A) en dezelfde momentsarm verhouding (1,22). Er vindt een hoekverandering plaats van 70 graden heupextensie van situatie A naar B. Dit betekende dat de heupextensie vermenigvuldigd wordt met de momentsarm verhouding (1,22), hieruit volgt de mogelijkheid om 85,4 graden knie-extensie uit te voeren.

## Kniehoek Stand B - Kniehoek Stand  $A = 155^{\circ} - 90^{\circ} = 65^{\circ}$

De huidige kniehoek verandering bedraagt 65 graden, hiervoor is berekend dat het mogelijk is om 85,4 graden te extenderen bij deze heuphoek verandering. Theoretisch gezien kan de knie afgerond nog 20 graden verder extenderen.

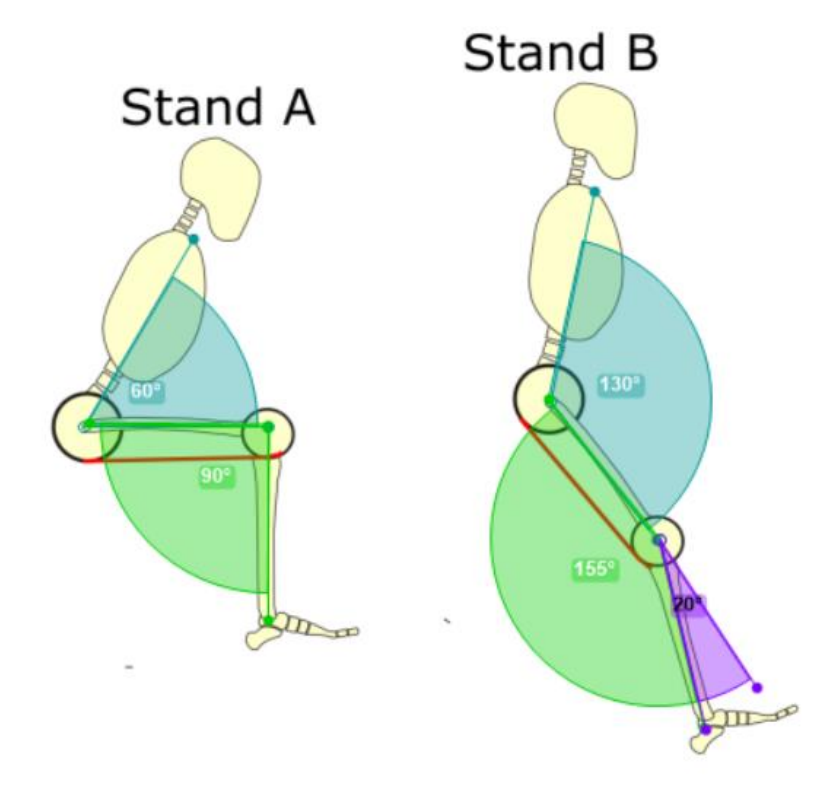

Figuur 10: In stand A wordt een maximale heup- en kniehoek combinatie weergegeven. In stand B staat dezelfde persoon alleen dan in een andere willekeurige heup- en kniehoek combinatie. In dit geval zijn de hamstrings alleen in stand A passief insufficiënt.

## <span id="page-13-0"></span>Methode

In het hoofdstuk hiervoor is uitgebreid stilgestaan bij de tekortkomingen van de huidige methode van onderzoek (het meten van de popliteale hoek). In dit tweede hoofdstuk wordt de werking van de nieuwe klinische meetmethode uitgelegd. De methode die is ontwikkeld is gebruikt om vast te stellen of de bij het gaan optredende extensie van de knie wordt beperkt door passieve insufficiëntie van de hamstrings. Hiervoor is eerst een klinische test uitgevoerd, waarbij er is gezocht naar maximale kniehoeken bij veranderende heuphoeken. Deze combinaties van heup- en kniehoeken zijn de maximale combinaties, waarbij de hamstrings passief insufficiënt zijn. De waardes van de klinische test zijn vervolgens vergeleken met het gangpatroon.

## <span id="page-13-1"></span>Klinische Test

Er is een klinische test uitgevoerd om te bepalen welke maximale kniehoeken er bereikt worden bij variërende heuphoeken. Hierbij nam de proefpersoon plaats op een behandelbank en flecteerde maximaal in zijn heup door zijn romp naar voren te buigen. Daarna extendeert de proefpersoon zijn knie maximaal. Dit is de eerste maximale heup- en kniehoek combinatie (Figuur 11), waarbij sprake is van passieve insufficiëntie van de hamstrings. Vervolgens extendeerde (<10 graden) de proefpersoon in de heup en werd de knie nogmaals tot zijn maximale knie-extensie gebracht. Deze stappen zijn herhaald, totdat de proefpersoon zijn knie volledig kon strekken tot een hoek rond de 180 graden. Door de markerplaatsing en videoregistratie zijn de markers getrackt en is er voor elke combinatie de heup- en kniehoek berekend. Figuur 11 en 12 laten gezamenlijk de kinematica tijdens een klinische test zien. Hier is te zien dat in de eerste combinatie er sprake is van de kleinste heuphoek in combinatie met kleinste kniehoek. Door steeds te extenderen in de heup heeft dit als gevolg dat de proefpersoon verder kan extenderen in de knie. Wat resulteert in de grootste heup- en kniehoek in de laatste combinatie (figuur 12). In het voorbeeld hieronder zijn vier stappen gebruikt om het principe te illustreren. In het project werd een minimum van vijf stappen aangehouden, maar dit verschilde per proefpersoon.

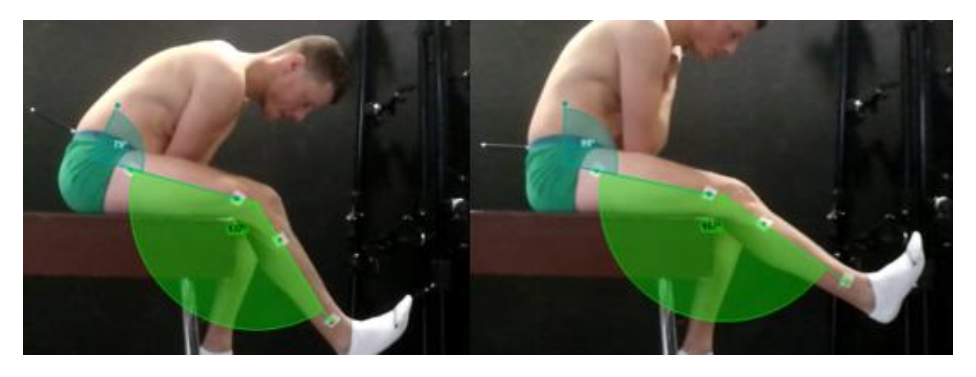

Figuur 11: Combinatie heup- en kniehoek 1 en 2 tijdens het uitvoeren van een klinische test.

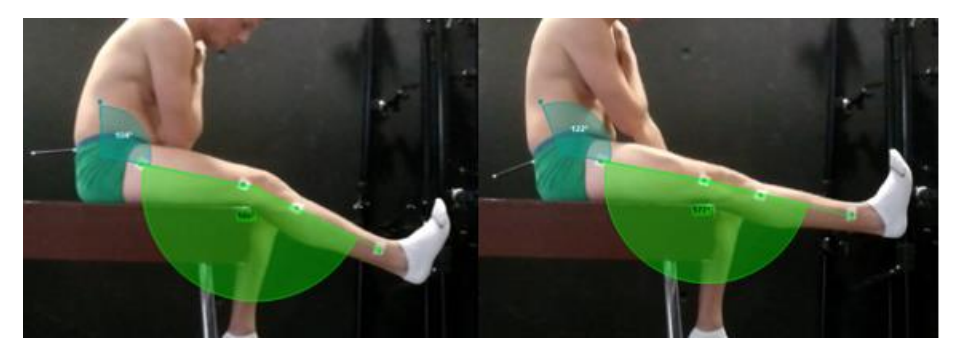

Figuur 12:Combinatie heup- en kniehoek 3 en 4 tijdens het uitvoeren van een klinische test.

## <span id="page-14-0"></span>Gangbeeld

Door de klinische test zijn de maximale combinaties van heup- en kniehoeken bekend. Deze maximale combinaties zijn vergeleken met de heup- en kniehoeken tijdens het gaan. Bij het gangbeeld is dezelfde markerplaatsing gebruikt als tijdens de klinische test (figuur 14). Het gangbeeld bestaat uit minimaal vijf volledige schredes, van hielcontact rechts tot en met hielcontact rechts (bijlage 5).

#### <span id="page-14-1"></span>Markerplaatsing

De proefpersoon werd voorzien van dezelfde markers tijdens de klinische test en het gangbeeld (figuur 14). Hierbij zijn vier markers op de onderste extremiteiten geplaatst, waarvan twee op het onderbeen en twee op het bovenbeen. Door een lijn door de markers te trekken ontstaat er een snijpunt. De hoek die geprojecteerd kan worden tussen de vier markers op de onderste extremiteit en het snijpunt vormt de kniehoek (figuur 13).

De bekkenstand is gedefinieerd met behulp van twee markers op een staafmarker en de markers op het bovenbeen. Door een lijn door de markers te trekken ontstaat er een snijpunt. De heuphoek ontstaat door een loodrechte lijn (90 graden) op het bekken en de markers op het bovenbeen, zie figuur 13.

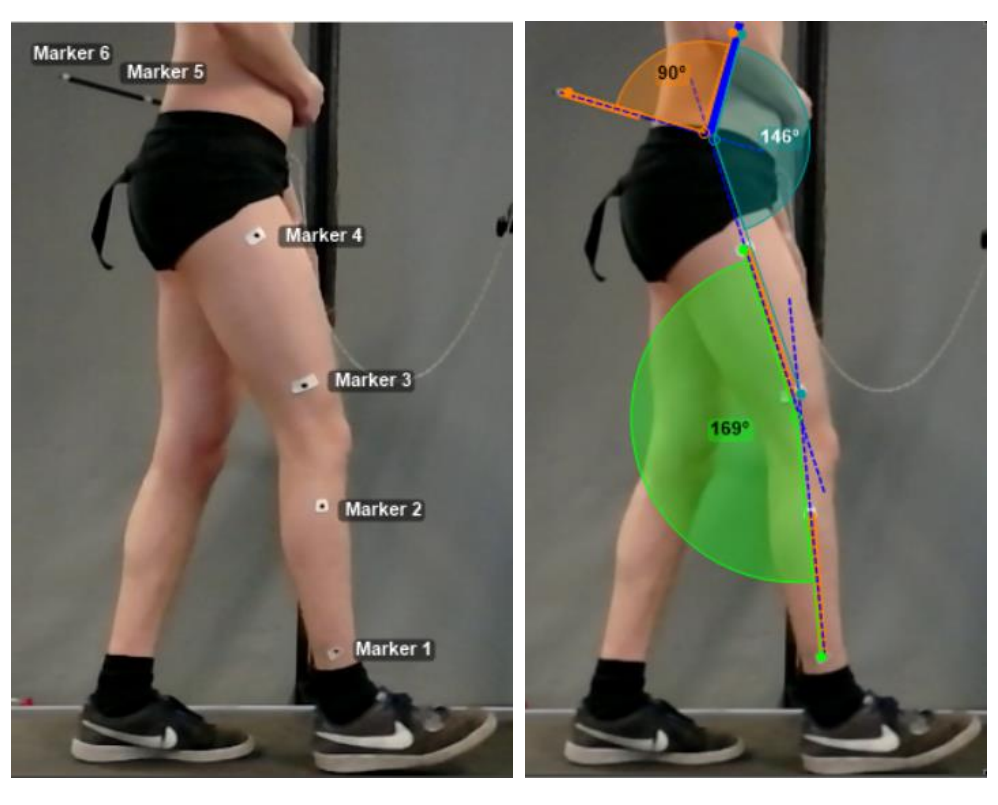

Figuur 14: Markerplaatsing Figuur 13: De definitie van de heuphoek (blauw) en kniehoek (groen).

#### <span id="page-15-0"></span>Dataverwerking

#### <span id="page-15-1"></span>Kinovea

De videobeelden van de klinische test en het gangbeeld zijn verwerkt in Kinovea. Door de markers te tracken en een assenstelsel te plaatsen in Kinovea zijn de coördinaten van de markers tijdens de testen bekend. Daarnaast zijn de framenummers van de hielcontacten opgeslagen, tijdens het gangbeeld. Deze zijn nodig om de schredes te normaliseren. Dit maakt het mogelijk om de

gemiddelde heup- en kniehoek te analyseren in een 100% gangcyclus (bijlage 5). Het geheel is opgeslagen als een .xml-bestand. Wat resulteerde in twee .xml-bestanden per proefpersoon, waarvan één met de coördinaten van de markers tijdens de klinische test en één met de coördinaten van de markers tijdens het gangbeeld met daarbij de framenummers op het moment van hielcontact.

#### <span id="page-15-2"></span>Matlab

Er is een Matlab programma geschreven dat het mogelijk maakt om de coördinaten in de .xml-bestanden te filteren, bewerken en te analyseren. De data is gefilterd door een vierde orde Butterworth-filter met een cutoff frequentie van vier Hz.

De gefilterde coördinaten zijn verder gebruikt voor het analyseren van de data. Als eerst is de data van de klinische

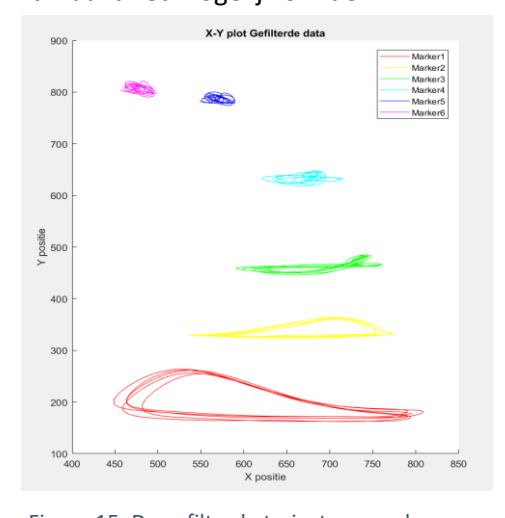

Figuur 15: De gefilterde trajecten van de markers, waarbij de x-positie is uitgezet tegen de y-positie van de marker tijdens het gaan.

test verwerkt. Tijdens de klinische test is er bij verschillende heuphoeken gekeken naar de maximale knie-extensie. Deze punten zijn geplot en er is gekeken in welke mate de punten lineair zijn. Dit is gedaan door een regressielijn te trekken door de punten. Hieruit volgt een regressievergelijking met een hellingswaarde die overeenkomt met een constante verhouding tussen de hoekveranderingen (figuur 17). In figuur 16 wordt de kinematica weergegeven tijdens een klinische test met daarbij de maximale kniehoeken met de bijbehorende heuphoeken aangegeven door het zwarte bolletje. Hierbij is de tijd tegen de hoeken in graden uitgezet om een beeld te krijgen van de kinematica tijdens de klinische test.

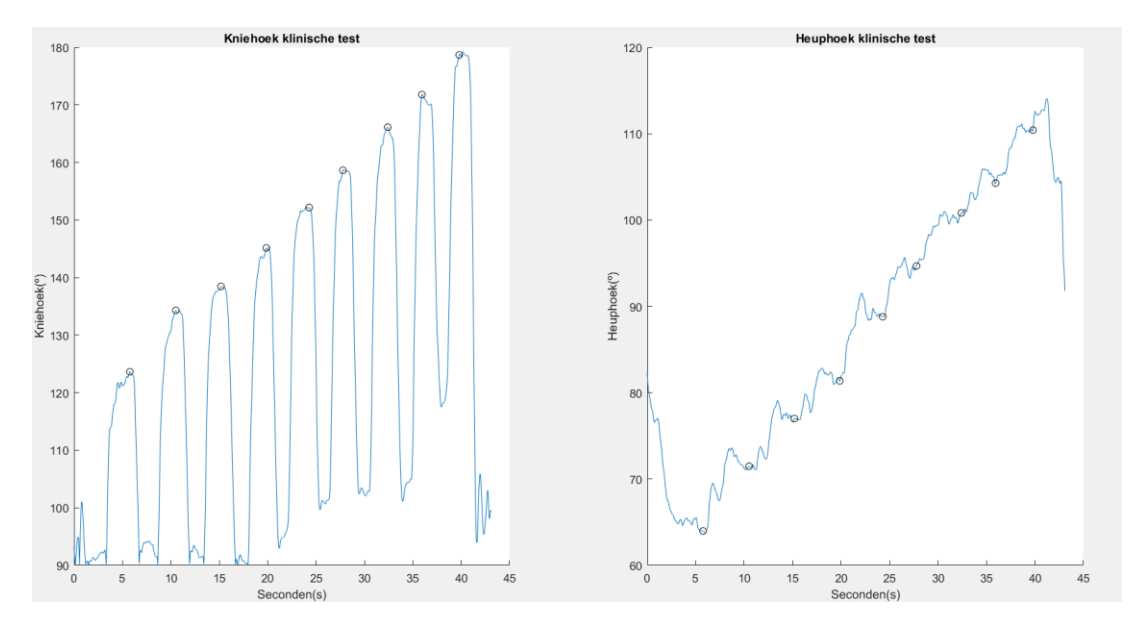

Figuur 16: De kinematica tijdens de uitvoering van een klinische test meting, waarbij de tijd in seconden uitgezet is tegen de hoeken in graden.

Vervolgens vindt de dataverwerking van het gangpatroon plaats, zodat de kinematica van de klinische test en de kinematica tijdens het gaan bekend is. Deze zijn in de laatste stap met elkaar vergeleken, waarbij er is gekeken waar in het gangpatroon de hamstrings het dichtstbij zijn passief insufficiënte combinatie komt.

## <span id="page-16-0"></span>Uitkomstmaten

Figuur 17 geeft de samenvatting van alle informatie die nodig is om te kunnen beoordelen of de optredende extensie van de knie beperkt wordt door passieve insufficiëntie van de hamstrings. In figuur 17 wordt de heuphoek in graden uitgezet tegen de kniehoek in graden, tijdens de klinische test en het gaan. De maximaal lijn (blauwe lijn) geeft de uitkomst weer van de klinische test. De lijn is de regressielijn tussen de punten die ontstaan, wanneer er maximale kniehoeken worden bereikt bij oplopende heuphoeken. Deze punten komen overeen met de punten die zijn geplot in figuur 16. Op de lijn wordt de

regressievergelijking weergegeven, ook wel de verhouding tussen heup- en kniehoek. Bij deze proefpersoon gaat het om een verhouding van 1,16. Naast de maximaal lijn is de combinatie

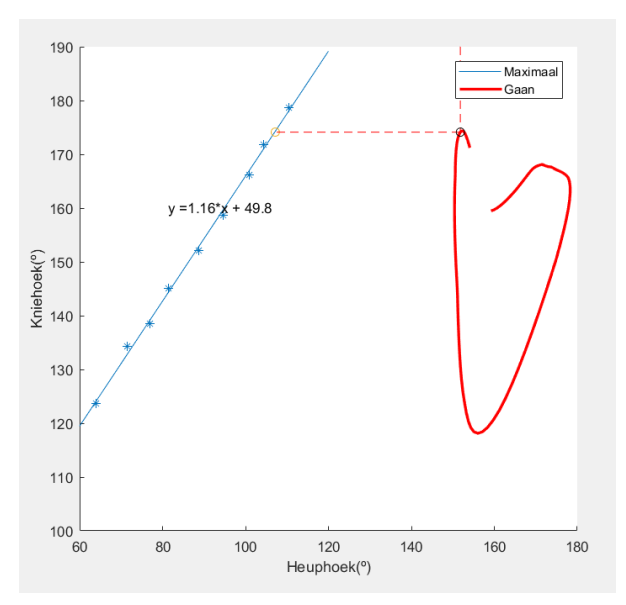

Figuur 17: De regressievergelijking als resultaat van de klinische test (blauwe lijn) en de heuphoek uitgezet tegen de kniehoek tijdens het gaan (rode lijn).

heup- en kniehoeken weergegeven tijdens het gaan (de ononderbroken rode lijn). De relatie tussen de lijnen is als volgt te interpreteren. De hamstring verlengd steeds meer naar mate de afstand tussen rode lijn de blauwe lijn verkleind. Wanneer de rode lijn de blauwe lijn zou raken betekent dat er een combinatie (heup- en kniehoek) is gemaakt, waarbij de hamstrings passief insufficiënt zijn.

In figuur 18 wordt de huidige kinematica en de toegestane kinematica weergegeven. In dit voorbeeld heeft de proefpersoon een kniehoek van 174,13 graden en een heuphoek van 151,81 graden op het moment dat combinatie heup- en kniehoek het dichtstbij de maximaal lijn komt. Dit wordt aangegeven met het zwarte bolletje in figuur 17. Wanneer dit vergeleken wordt met de toegestane kinematica zou dit betekenen dat bij een kniehoek van 174 13 graden de heuphoek van 151,81 graden nog verder kan flecteren tot een heuphoek van 107,18 graden. Andersom betekent dit dat bij een heuphoek van 151,81 graden de kniehoek van 174,13 graden nog verder kan extenderen tot een kniehoek van 225,9 graden. Deze kniehoek is onmogelijk, maar het geeft aan dat bij deze proefpersoon er nog genoeg bewegingsruimte over is.

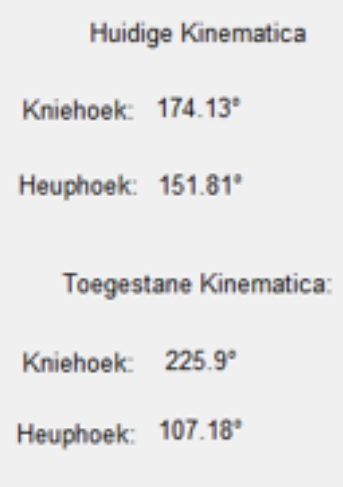

Figuur 18: De kinematica tijdens het gaan (huidige kinematica) en de toegestane kinematica.

In figuur 19 wordt de genormaliseerde kinematica weergegeven van een volledige gangcyclus. Hierbij zijn vijf volledige schredes losgeknipt en gemiddeld. De ononderbroken blauwe en groene lijn tonen respectievelijk de heuphoek en kniehoek tijdens het gaan. De banden, om de gemiddelde knie en heuphoek, geven de standaarddeviatie aan. De verticale lijn geeft aan waar in de gangcyclus de hamstrings het meest is verlengd. Deze verticale lijn komt overeen met het maximale punt aangeven in figuur 17 (zwarte bolletje). In figuur 19 zou het betekenen dat op 93% van de gangcyclus de hamstrings van de proefpersoon het meest zijn verlengd. Dit moment vindt plaats aan het einde van de zwaaifase in terminal swing. Het meetprotocol is te vinden in bijlage 1 en 2. In bijlage 3 is een overzicht van het volledige interface van het Matlab programma te vinden.

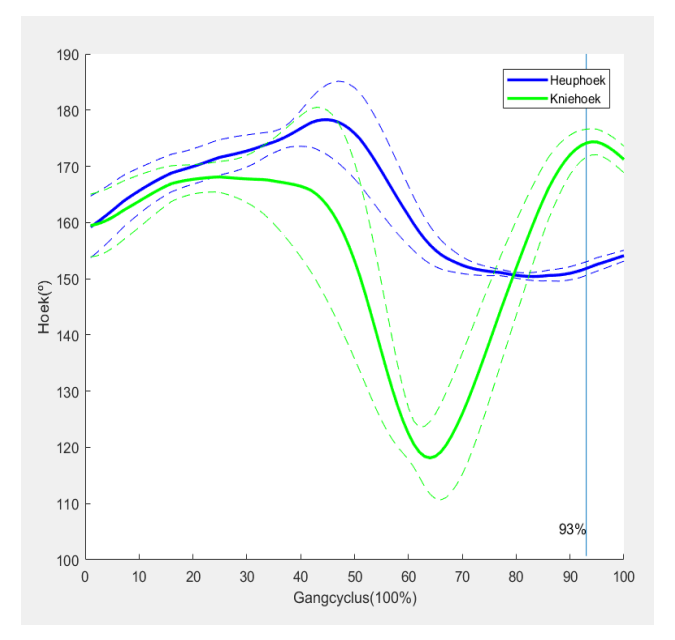

Figuur 19: Genormaliseerde heup- en kniehoek tijdens het gaan met de standaarddeviatie. De verticale lijn geeft aan waar in de gangcyclus de hamstrings het meest is verlengd.

# <span id="page-18-0"></span>Resultaten

## <span id="page-18-1"></span>Klinische test

Er is een test uitgevoerd om te achterhalen wat voor relatie er is tussen de maximale kniehoek met de daarbij horende heuphoeken bij de hierboven beschreven klinische test. De test is uitgevoerd bij vier gezonde proefpersonen en de resultaten worden weergegeven in figuur 20. In de grafiek zijn de maximaal lijnen van vier gezonde proefpersonen te zien. De maximale kniehoeken hadden een sterke lineaire relatie met de heuphoeken (r = 0,98±0,01). Er is een gemiddelde verhouding gevonden van 1,185±0,08.

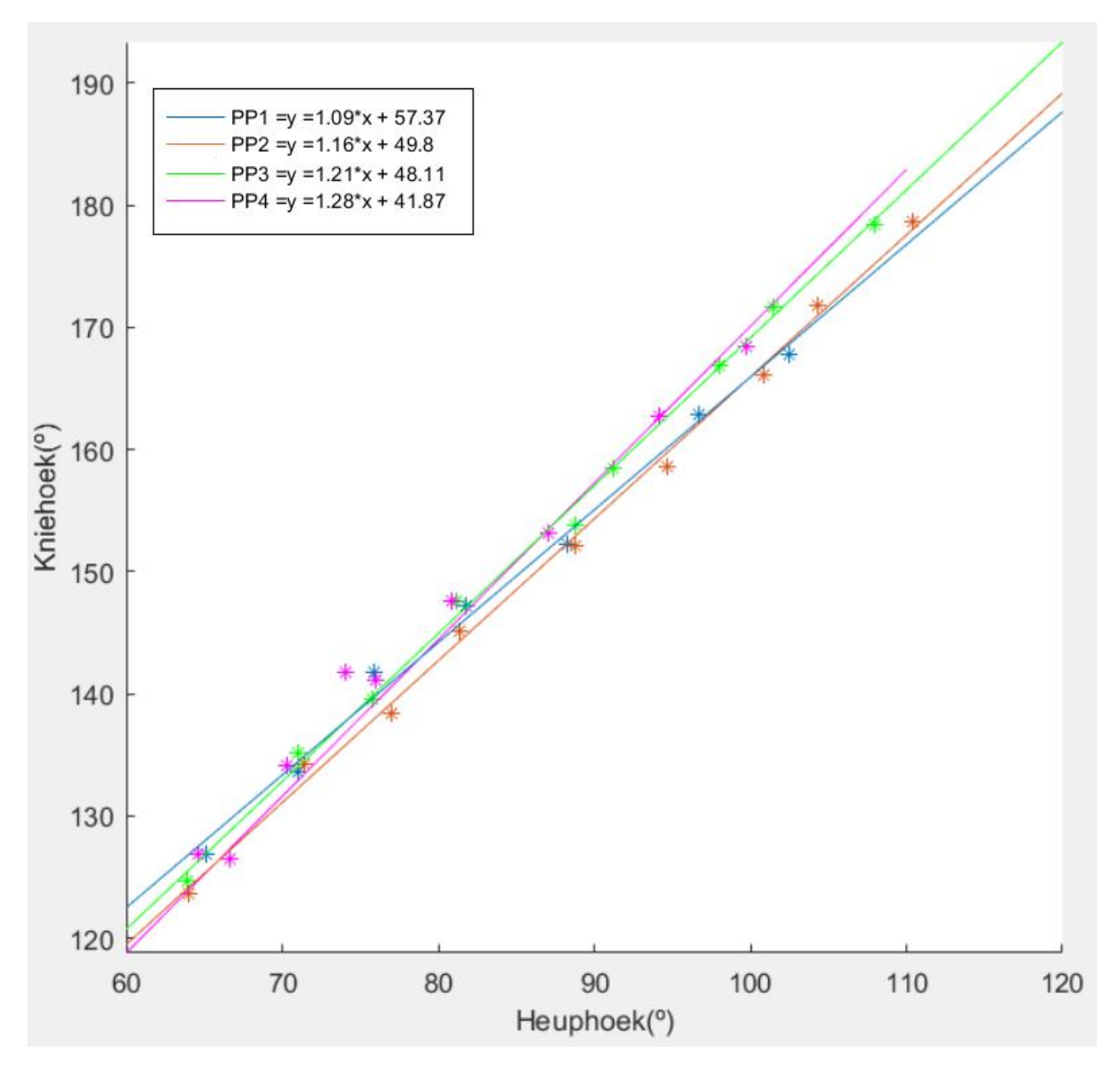

Figuur 20: De resultaten van het uitvoeren van de klinische test, waarbij de heuphoek in graden is uitgezet tegen de kniehoek in graden.

## <span id="page-19-0"></span>Gangbeeld

Direct na de klinische test hebben dezelfde vier proefpersonen gelopen op een loopband. Hierbij is vooral gekeken naar in hoeverre de proefpersonen theoretisch gezien nog in het heup- en kniegewricht konden buigen of strekken om de hamstrings maximaal verlengd te krijgen. In figuur 21 zijn de resultaten weergegeven van proefpersoon 3. De resultaten van alle proefpersonen zijn te vinden in bijlage 4.

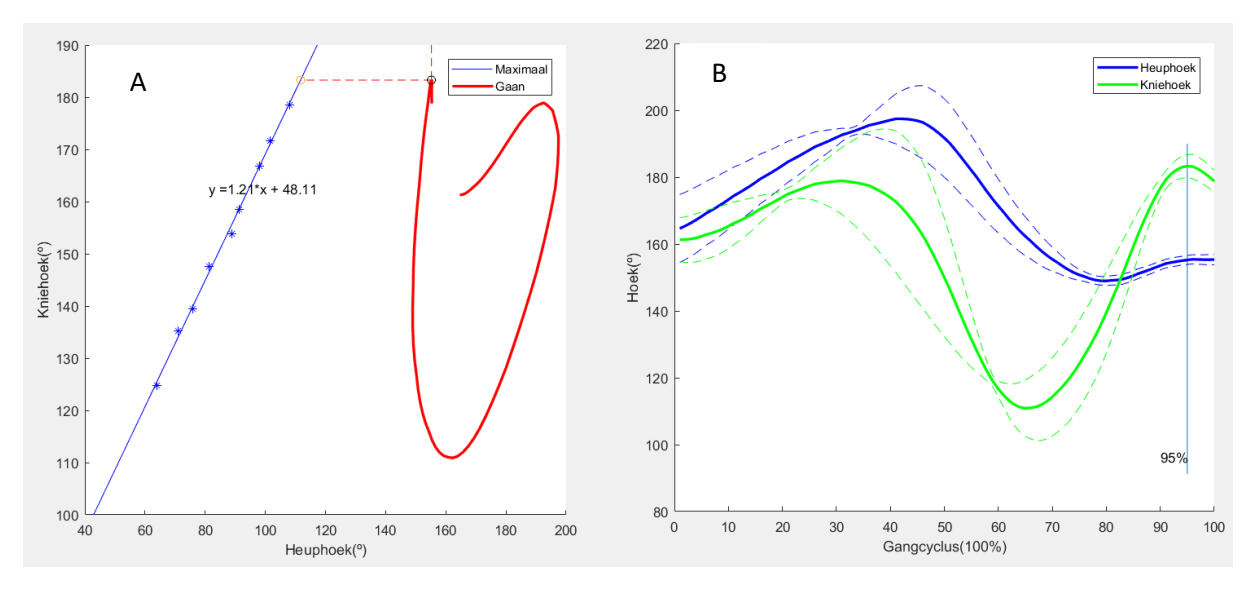

Figuur 21: Resultaten proefpersoon 3 (PP3).

Daarnaast is er gekeken naar het verschil in kinematica tijdens het gaan (huidige kinematica) en de maximaal (toegestane kinematica). Hierbij is er gekeken naar de horizontale en verticale afstand van het zwarte bolletje naar de maximaal lijn, zie figuur 21.A. Hiervan zijn de waardes van alle proefpersonen te vinden in bijlage 4.

De vier proefpersonen kunnen gemiddeld 44,90 graden extra flecteren in de heup (horizontale afstand bolletje -> maximaal lijn) en 53,35 graden extra extenderen in de knie (verticale afstand bolletje -> maximaal lijn). Waarvan proefpersoon 1 het dichtstbij zijn maximale lijn komt met 42,38 graden horizontale afstand en proefpersoon 4 met de grootste afstand van 49,06 graden.

De maximale combinatie heup- en kniehoek is gemiddeld gevonden op 93% van de gangcyclus. Dit betekent dat op het einde van de zwaaifase in terminal swing de hamstrings van de proefpersonen gemiddeld gezien het meest is verlengd.

#### <span id="page-20-0"></span>Simulatie

Binnen het tijdsbestek van de afstudeerperiode was het niet mogelijk om de doelgroep te meten, daarom is er gekozen om een crouch gait te simuleren. Dit is gedaan om zo toch een beeld te krijgen van de doelgroep. De crouch gait is hierbij vergeleken met het normale looppatroon. De kinematica van de twee looppatronen zijn verkregen uit de literatuur (Van der Krogt et al., 2008).

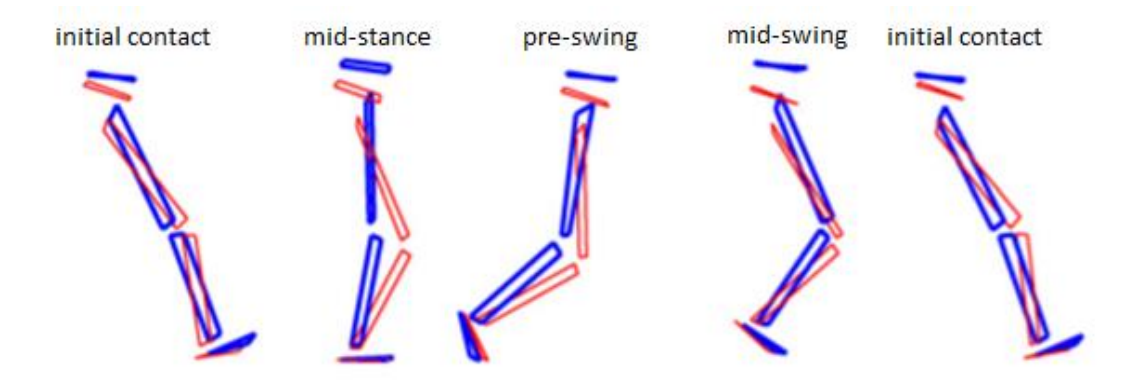

Figuur 22: Stick figuur van het normale looppatroon (blauw) en 30°crouch gait (rood) [4].

In deze test is de maximaal lijn zo geplot dat de persoon met een crouch gait op het moment van initial contact de lijn raakt (figuur 23). Daarnaast is in figuur 23 de kinematica geplot van vijf fases van een gangcyclus weergegeven in figuur 22. Dit is gedaan voor het normale looppatroon en van de crouch gait. De resultaten zijn te vinden in figuur 23.

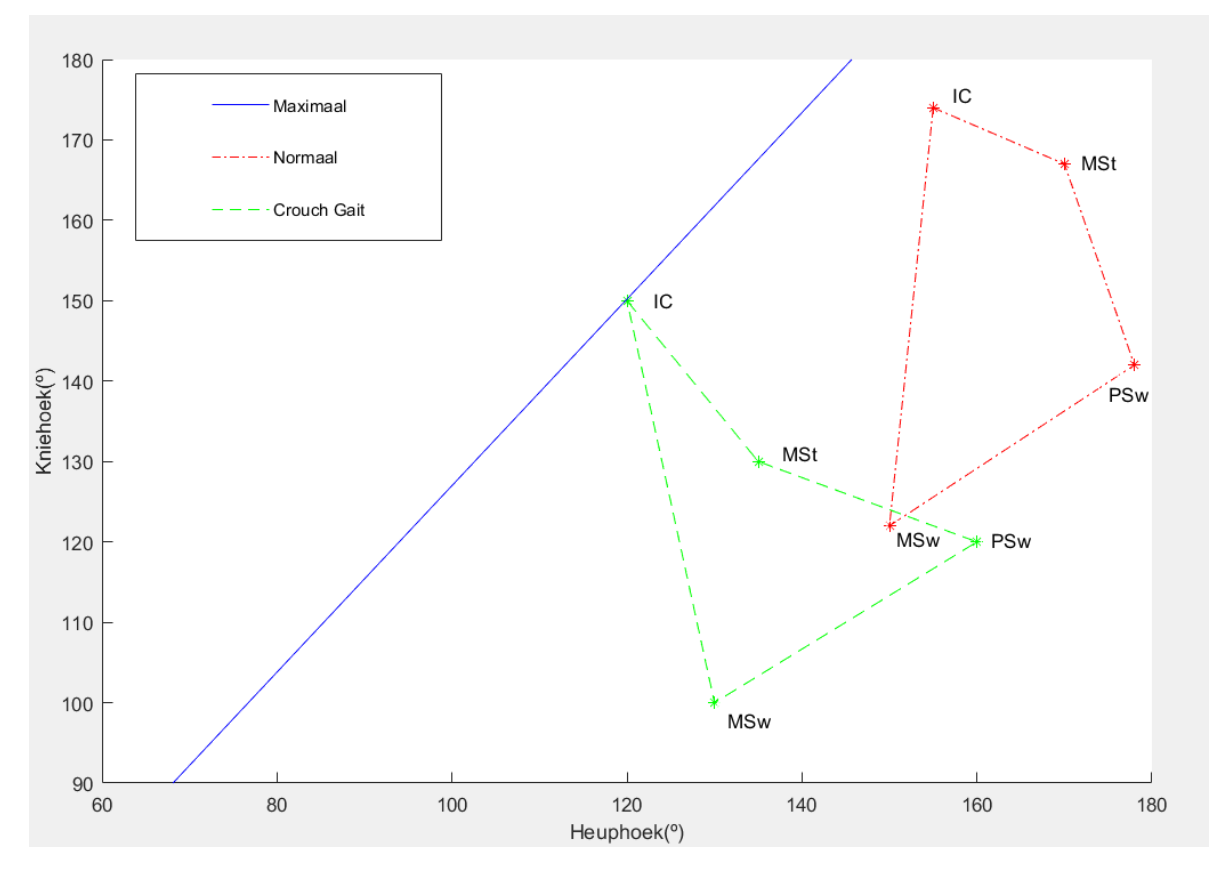

Figuur 23: Vijf fases van een volledige gangcyclus van het normale gangpatroon en van een crouch gait vergeleken met een maximaal lijn. IC = initial contact, MSt = mid-stance, PSw = pre-swing en MSw = mid-swing.

In figuur 23 is te zien hoe de crouch gait zich verhoudt t.o.v. het normale gangpatroon. Het is belangrijk te vermelden dat er geen betekenis aan de absolute waardes moet worden gehecht. Er is gekozen om de maximaal lijn dit verloop te geven en het is onbekend wat de maximaal lijn van een patiënt met een crouch gait in de werkelijkheid zou zijn.

Zoals in de inleiding al werd vermeld wordt vaak aangenomen dat de aanhoudende knieflexie tijdens de standfase wordt veroorzaakt door te `korte´ hamstrings (Delp et al., 1996). Dit is de reden waarom crouch gait vaak wordt behandeld door chirurgische verlenging van de hamstrings. In figuur 23 is te zien dat ook bij de crouch gait de hamstrings de grootste verlenging ondergaat rond initial contact. Na initial contact volgt mid-stance, hierbij is te zien dat de crouch gait lijn van de maximaal lijn af beweegt. Dit betekent dat wanneer aanhoudende knieflexie tijdens de standfase veroorzaakt zou worden door passieve insufficiëntie van de hamstrings, de patiënt met een crouch gait nooit instaat zou zijn de zwaai naar initial contact te maken. Dit wordt geïllustreerd in figuur 24 en 25. Waar twee voorbeelden worden geschetst van wanneer de hamstrings maximaal zou zijn tijdens mid-stance. Hierbij geven de skeletmodellen de stand tijdens initial contact weer. In figuur 24 veranderd de kniehoek om de oorspronkelijke heuphoek te behouden tijdens initial contact. In figuur 25 veranderd de heuphoek om de oorspronkelijke kniehoek te behouden tijdens initial contact.

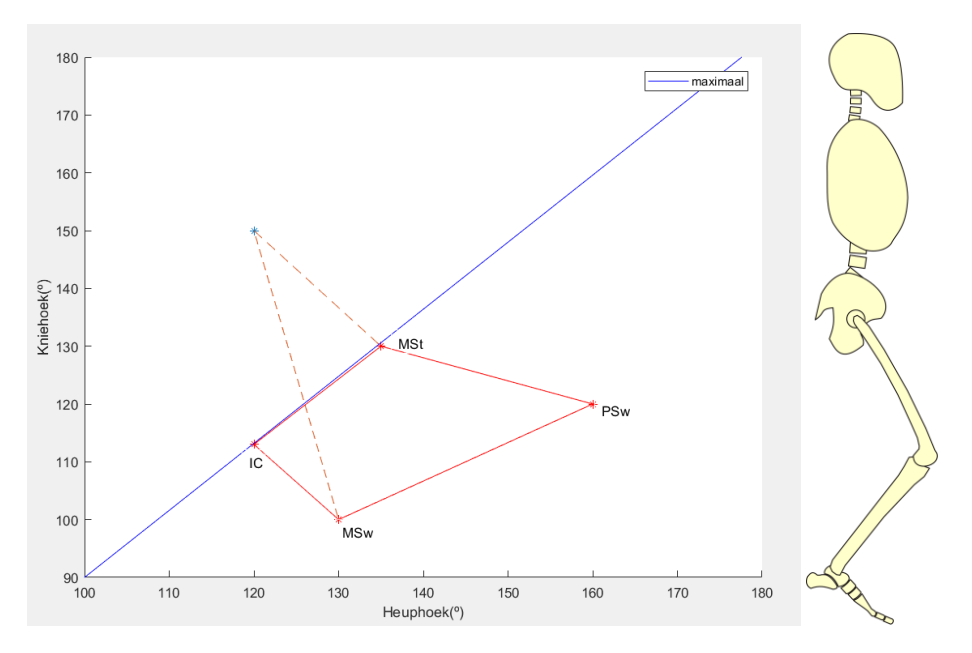

Figuur 24: Crouch gait: indien de hamstrings maximaal verlengd zijn tijdens mid-stance (MSt) zou initial contact niet kunnen worden uitgevoerd op de in figuur 22 weergegeven wijze (aangegeven met de stippellijn). Het skeletmodel modelleert de kinematica tijdens initial contact (IC). De gestippelde lijn geeft de plaats aan van initial contact (IC) tijdens crouch gait uit het onderzoek van Van der Krogt, Doorenbosch, en Harlaar (2007). IC = initial contact, MSt = mid-stance, PSw = pre-swing en MSw = mid-swing.

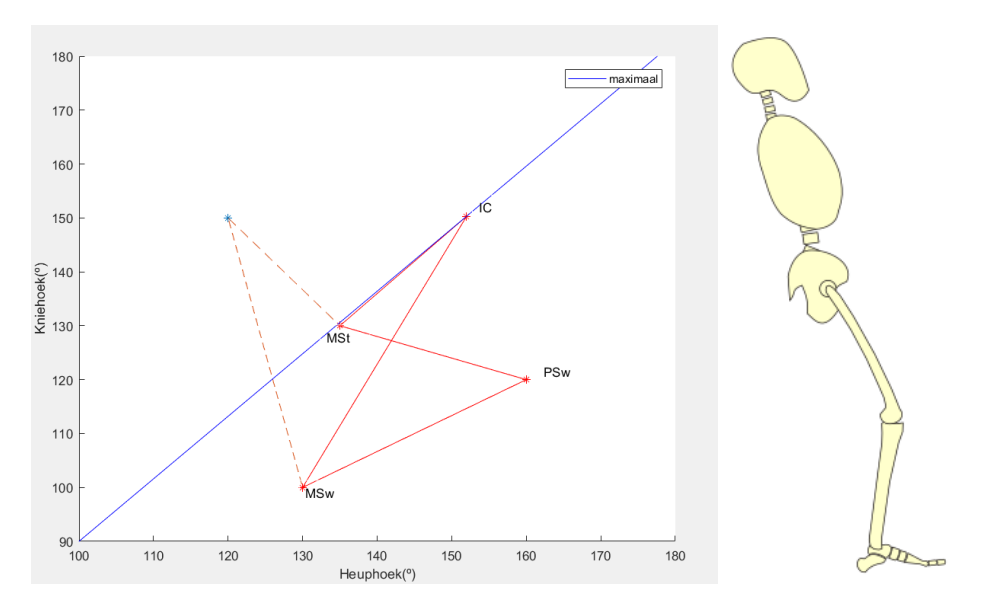

Figuur 25: Crouch gait: indien de hamstrings maximaal verlengd zijn tijdens mid-stance (MSt) zou initial contact niet kunnen worden uitgevoerd op de in figuur 22 weergegeven wijze (aangegeven met de stippellijn). Het skeletmodel modelleert de kinematica tijdens initial contact (IC). De gestippelde lijn geeft de plaats aan van initial contact (IC) tijdens crouch gait uit het onderzoek van Van der Krogt, Doorenbosch, en Harlaar (2007). IC = initial contact, MSt = mid-stance, PSw = pre-swing en MSw = mid-swing.

## <span id="page-23-0"></span>**Discussie**

In het eerste gedeelte van de resultaten is er een klinische test en een gangbeeldanalyse uitgevoerd, waarbij de ontwikkelde methode in dit project bij vier gezonde proefpersonen werd getest. De maximale kniehoeken tijdens het uitvoeren van de klinische test, waren in hoge mate lineair (r = 0,98±0,01). Uit het feit dat er sprake is van een lineair verband tussen de knie en heuphoek (bij maximaal verlengde hamstrings) valt op te maken dat er sprake is van een constante verhouding tussen de momentsarmen. De verhouding is gelijk aan de hellingswaarde van de regressievergelijkingen in figuur 20. In de test is er een gemiddelde verhouding gevonden van 1,185±0,08. Ondanks het gebruiken van een andere methode komen de resultaten van de klinische test overeen met de literatuur (Van der Krogt et al., 2008), waarbij een gemiddelde verhouding van 1,22±0,16 is gevonden. Bij beide onderzoeken is er sprake van een sterke lineaire relatie. Het bereik van de heuphoeken en de maximale kniehoeken tussen de proefpersonen verschillen vanwege de mate van lenigheid.

Daarnaast is er een gangbeeldanalyse uitgevoerd bij dezelfde proefpersonen. Hierbij is te zien dat gezonde proefpersonen niet in de buurt komen van hun maximaal. De proefpersonen kunnen gemiddeld nog een extra 44,90 graden flecteren in de heup en 53,35 graden extenderen in de knie. Deze hoekuitslagen zijn in de realiteit onmogelijk, maar dit betekent wel dat een gezonde proefpersoon genoeg hamstrings lengte overheeft.

Om een beeld te krijgen hoe patiënten met een crouch gait zich verhouden t.o.v. een gezond proefpersoon is er een simulatie uitgevoerd. Bij beide looppatronen is er rond initial contact sprake van de grootste verlenging van de hamstrings. Hierbij ligt het punt van de patiënt met de crouch gait op de maximaal lijn. Dit terwijl de kniehoek kleiner is tijdens het gaan. Op het eerste gezicht zou dit betekenen dat de hamstrings juist minder verlengd zouden moeten zijn. De sterk verkleinde heuphoek die ontstaat door de vooroverkanteling van het bekken maakt echter dat de hamstrings op de maximaal ligt. Daarnaast kan gezegd worden dat de persoon met een crouch gait zijn hamstrings tijdens het gaan meer verlengt dan een persoon zonder crouch gait.

Zoals in de inleiding al werd vermeld wordt vaak aangenomen dat de aanhoudende knieflexie tijdens de standfase wordt veroorzaakt door te `korte´ hamstrings (Delp et al., 1996). Dit is de reden waarom crouch gait vaak wordt behandeld door chirurgische verlenging van de hamstrings. In figuur 23 is te zien dat ook bij de crouch gait de hamstrings de grootste verlenging ondergaat rond initial contact. Na initial contact volgt mid-stance tijdens deze overgang is te zien dat de crouch gait lijn van de maximaal lijn af beweegt. Dit betekent dat wanneer aanhoudende knieflexie tijdens de standfase veroorzaakt zou worden door passieve insufficiëntie van de hamstrings, de patiënt met een crouch gait nooit instaat zou zijn de zwaai naar initial contact te maken.

Crouch gait kent meerdere oorzaken naast de problemen besproken in dit project, namelijk spastische heupflectoren, insufficiënte knie extensoren, insufficiënte plantairflectoren en balansproblemen (Arnold et al., 2006). De methode uitgelegd in dit verslag kan geen oordeel geven over deze oorzaken.

De anatomie van de onderste extremiteiten zijn in dit project vereenvoudigd. Het is niet mogelijk om de verschillende bi-articulaire delen van de hamstrings onderling te beoordelen. Dit is hetzelfde wanneer de popliteale hoekmeting gebruikt wordt als indicatie. Het gaat daarom vooral om de invloed van de hamstrings op het looppatroon en er moet verder onderzoek gedaan worden welke gedeelte van de hamstrings dit veroorzaakt.

In dit project is alles tweedimensionaal benaderd en wordt er alleen gebruik gemaakt van het sagittale vlak tijdens de klinische test en het gaan. Hierdoor is er alleen gekeken naar de heupflexie/ extensie en knieflexie/-extensie componenten van de gewrichten en de ab-/adductie en exo- /endorotatie zijn verwaarloosd. Naast toenemende anteflexie en knieflexie tijdens het gaan met een crouch gait heeft de patiënt vaak ook een adductie en endorotatie in de heup. De exo- en endorotatie in de heup heeft geen effect op de momentsarm over de heup (Klein Horsman, 2007). De ab- en adductie component in de heup heeft wel degelijk invloed op de momentsarm lengte (Klein Horsman, 2007).

In een vervolgonderzoek is het interessant om de stap naar de patiëntengroep te maken. Hoe goed is het meetprotocol uitvoerbaar? Het gaat hierbij vooral om de uitvoering van de klinische test. De klinische test is in dit project actief uitgevoerd door gezonde proefpersonen. De vraag blijft of dit mogelijk is bij de doelgroep. Hoogstwaarschijnlijk moet de overstap worden gemaakt op het meetprotocol van Van der Krogt et al. (2008), waarbij een passieve vorm wordt gebruikt. De resultaten van de actieve vorm in dit project en de passieve vorm komen overeen. Er wordt daarom verwacht dat de resultaten vergelijkbaar zullen zijn. De verwachting is dan ook dat de hier gepresenteerde methode een bijdrage kan leveren aan betere inclusiecriteria voor een operatieve verlenging van de hamstrings.

# <span id="page-25-0"></span>**Conclusie**

In dit project is er een klinische meetmethode ontwikkeld om op een betrouwbaardere manier te bepalen of er bij het gaan sprake is van een beperking van de knie-extensie ten gevolge van passieve insufficiëntie van de hamstrings, waarbij rekening is gehouden met de bekkenkanteling. Het doel van het onderzoek was een antwoord geven op de hoofdvraag: '*Hoe kan worden vastgesteld of de bij het gaan optredende extensie van de knie beperkt wordt door passieve insufficiëntie van de hamstrings?'*

Door de tekortkomingen van de popliteale hoekmeting toe te voegen aan de nieuwe methode is er een methode ontwikkeld die gebruikmaakt van de hoekveranderingen van meerdere gewrichten en spier momentsarmen over deze gewrichten. Met deze methode kan er op een betrouwbaardere manier een uitspraak gedaan worden of een patiënt baat heeft bij een chirurgische hamstrings verlenging voor het verhelpen van beperkte knie-extensie tijdens het gaan door passieve insufficiëntie van de hamstrings.

Het model zegt niet wat de oorzaak is van de crouch gait. Het zegt iets over de mogelijkheid of passieve insufficiëntie van de hamstrings een rol speelt. Wat ondersteuning biedt bij de overweging van een chirurgische verlenging. Wat helpt om de voorgaande problemen van de inconsequente resultaten te verhelpen.

## <span id="page-26-0"></span>Literatuurlijst

- Arnold, A. S., Liu, M. Q., Schwartz, M. H., Õunpuu, S., & Delp, S. L. (2006). The role of estimating muscle-tendon lengths and velocities of the hamstrings in the evaluation and treatment of crouch gait. *Gait & Posture*, *23*, 273-281. doi:10.1016/j.gaitpost.2005.03.003
- Becher, J., Doorenbosch, C., Folmer, K., Scholtes, V., Voorman, J., & Wolterbeek, N. (2011). *Handleiding Standaard Lichamelijk Onderzoek: Bij kinderen met Centraal Motorische Parese*. Amsterdam, Nederland: Reed Business.
- Delp, S. L., Arnold, A. S., Speers, R. A., & Moore, C. A. (1996). Hamstrings and psoas lengths during normal and crouch gait: Implications for muscle-tendon surgery. *The Journal of Orthopaedic Research*, *14*, 144-151. doi:10.1002/jor.1100140123
- Klein Horsman, M. D. (2007). *The twente lower extremity model: Consistent dynamic stimulation of the human locomotor apparatus*. Geraadpleegd van https://research.utwente.nl
- Oonk, H. H. N. (2005). *Biostatica*. Den Haag, Nederland: Henric de Graaf van ijssel.
- Stewart, C., Jonkers, I., & Roberts, A. (2004). Estimation of hamstring length at initial contact based on kinematic gait data. *Gait & Posture*, *20*, 61-66. doi:10.1016/S0966-6362(03)00096-1
- Ten Berge, S. R., Halbertsma, J. P. K., Maathuis, P. G. M., Verheij, N. P., Dijkstra, P. U., & Maathuis, K. G. B. (2007). Reliability of popliteal angle measurements: A study in cerebral palsy patients and healthy controls. *J Pediatr Orthop*, *27*, 648-652. doi:10.1097/BPO.0b013e3180dca15d
- Thompson, N. S., Baker, R. J., Cosgrove, A. P., Saunders, J. L., & Taylor, T. C. (2001). Relevance of the popliteal angle to hamstring length in cerebral palsy crouch gait. *J Pediatr Orthop*, *21*, 383- 387. doi:10.1097/01241398-200105000-00023
- Van der Krogt, M. M., Doorenbosch, C. A. M., & Harlaar, J. (2007). Muscle length and lengthening velocity in voluntary crouch gait. *Gait & Posture*, *26*, 532-538. doi:10.1016/j.gaitpost.2006.11.208
- Van der Krogt, M. M., Doorenbosch, C. A. M., & Harlaar, J. (2008). Validation of hamstrings musculoskeletal modeling by calculating peak hamstrings length at different hip angles. *Journal of Biomechanics*, *41*, 1022-1028. doi:10.1016/j.jbiomech.2007.12.010
- Visser, J. J., Hoogkamer, J. E., Bobbert, M. F., & Huijing, P. A. (1990). Length and moment arm of human leg muscles as a function of knee and hip-joint angles. *Eur J Appl Physiol*, *61*, 453-460. doi:10.1007/BF00236067
- Winter, D. A. (2009). *Biomechanics and motor control of human movements* (4e ed.). Hoboken, Verenigde Staten: John Wiley And Sons.

## <span id="page-27-0"></span>Literatuurlijst figuren

- [1] Arnold, A. S., Liu, M. Q., Schwartz, M. H., Õunpuu, S., & Delp, S. L. (2006). The role of estimating muscle-tendon lengths and velocities of the hamstrings in the evaluation and treatment of crouch gait. *Gait & Posture*, *23*, 273-281. doi:10.1016/j.gaitpost.2005.03.003
- [2] Becher, J., Doorenbosch, C., Folmer, K., Scholtes, V., Voorman, J., & Wolterbeek, N. (2011). *Handleiding Standaard Lichamelijk Onderzoek: Bij kinderen met Centraal Motorische Parese*. Amsterdam, Nederland: Reed Business.
- [3] Deckers, J., & Beckers, D. (2017). *Ganganalyse en looptraining voor de paramedicus* (2e ed.). Houten, Nederland: Bohn Stafleu van Loghum.
- [4] Van der Krogt, M. M., Doorenbosch, C. A. M., & Harlaar, J. (2008). Validation of hamstrings musculoskeletal modeling by calculating peak hamstrings length at different hip angles. *Journal of Biomechanics*, *41*, 1022-1028. doi:10.1016/j.jbiomech.2007.12.010
- [5] Winter, D. A. (2009). *Biomechanics and motor control of human movements* (4e ed.). Hoboken, Verenigde Staten: John Wiley And Sons.

# <span id="page-28-0"></span>Bijlagen

- Bijlage 1 Meetprotocol
- Bijlage 2 Protocol dataverwerking
- Bijlage 3 Interface Matlab programma
- Bijlage 4 Resultaten
- Bijlage 5 De gangcyclus
- Bijlage 6 Matlab code
- Bijlage 7 Projectplan
- Bijlage 8 Evaluatie Leerdoelen

## <span id="page-29-0"></span>Bijlage 1 – Meetprotocol

## **Klinische Test**

Meetopstelling klinische test:

- 1. De proefpersoon zit met zijn benen afhangend aan het einde van de behandelbank.
- 2. Monteer de camera op een statief ter hoogte van de behandelbank.
- 3. Zorg dat het bekken(+staafmarker) en de onderste extremiteiten van de proefpersoon tijdens de gehele beweging volledig in beeld zijn.
- 4. Kies voor een andere kleur achtergrond dan de markers op het bekken (geen witte achtergrond).

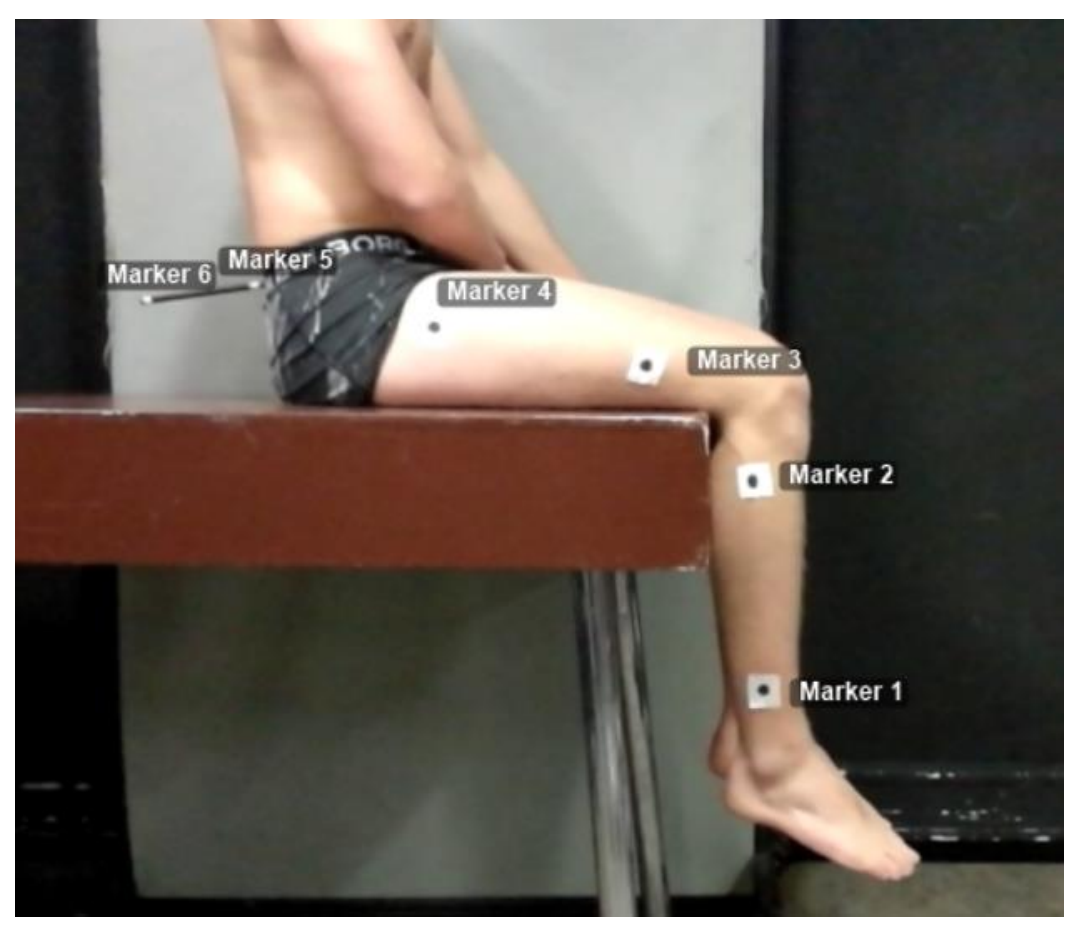

Figuur 26: Meetopstelling klinische test.

Voorbereiding klinische test:

- 5. De proefpersoon heeft tijdens het uitvoeren van de test geen broek/sokken/schoenen aan. Daarnaast wordt het shirt opgerold of uitgedaan, zolang het maar niet in de weg van de staafmarker op het bekken zit.
- 6. De markers worden geplaatst zoals aangegeven staat in figuur 26.
- 7. De staafmarker op het bekken wordt ter hoogte en tussen beide SIPS geplaatst met dubbelzijdig tape.

Meting klinische test:

- 8. De proefpersoon zit met zijn benen afhangend aan het einde van de behandelbank (figuur 26).
- 9. De proefpersoon kijkt vooruit en flecteert met een rechte rug zo ver mogelijk in zijn heup. Hierbij mag met de arm aan de camera kant gesteund worden op het bovenbeen, zodat het de markers niet bedekt.
- 10. De proefpersoon strekt als volgt zijn knie tot maximaal. Tijdens het uitvoeren van deze beweging blijft het bovenbeen contact houden met de behandelbank.
- 11. Vervolgens beweegt de proefpersoon zijn onderbeen weer terug tot een hoek van 90 graden.
- 12. De proefpersoon extendeert een aantal graden in de heup en herhaald stap 10 en 11, totdat de knie volledig gestrekt kan worden en een hoek van 180 graden maakt.

#### **Gangbeeld**

Meetopstelling gangbeeld:

- 13. De proefpersoon voert het gangbeeld op een loopband uit (figuur 27).
- 14. Monteer de camera op een statief ter hoogte van de heup.
- 15. Zorg dat het bekken(+staafmarker) en de onderste extremiteiten van de proefpersoon tijdens het bewegen volledig in beeld zijn.
- 16. Kies voor een andere kleur achtergrond dan de markers op het bekken (geen witte achtergrond).

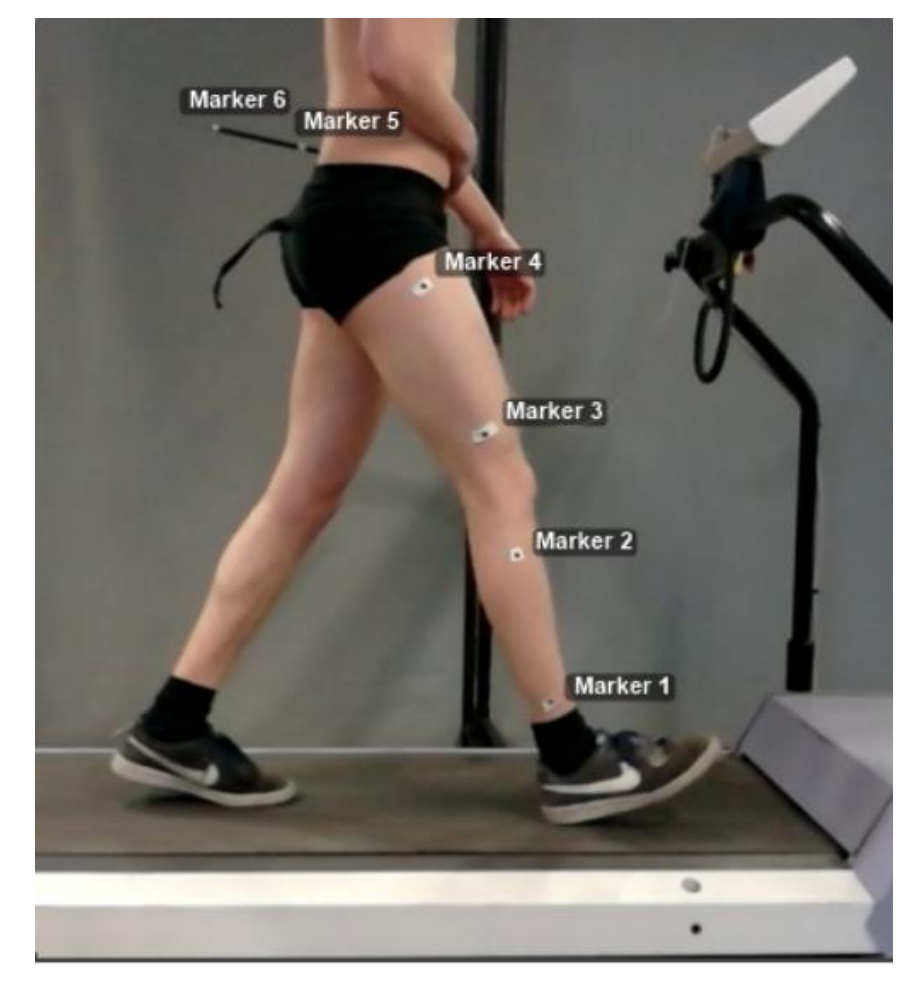

Figuur 27: Meetopstelling gangbeeldanalyse.

Voorbereiding gangbeeld:

17. De proefpersoon heeft tijdens het uitvoeren van de test geen broek aan. Daarnaast wordt het shirt opgerold of uitgedaan, zolang het maar niet in de weg van de staafmarker op het bekken zit.

Meting gangbeeld:

- 18. De proefpersoon gaat staan op de loopband en doet de veiligheidsband om zijn middel.
- 19. Zoek samen met proefpersoon zijn voorkeurssnelheid op.
- 20. Zet de camera aan.
- 21. Laat de camera een minuut lopen en zorg dat er minimaal 5 representatieve schredes worden opgenomen.
- 22. Laat de loopband geleidelijk tot stilstand komen, hierna is de meting afgelopen.

## <span id="page-32-0"></span>Bijlage 2 – Protocol dataverwerking

Klinische test:

- 1. Laad de videobeelden van de klinische test in Kinovea
- 2. Stel een assenstelsel in (Gereedschappen -> Coördinatensysteem)
- 3. Stel baan trajectpad in, zodat de markers automatisch tijdens de beweging worden gevolgd (rechtermuisknop -> Baan Trajectpad). Door een rechtermuisklik trajectpad -> configuratie kan het volgtraject geoptimaliseerd worden.
- 4. Voer stap 3 uit voor alle markers in de volgorde aangegeven in figuur 26.
- 5. Laat de video afspelen en controleer of de markers nauwkeurig worden getrackt. Versleep de markers wanneer nodig.
- 6. Sla de coördinaten van de trajectbanen op als .xml-bestand (Bestand -> Export naar spreadsheet -> Microsoft Excel (MS-XML)).

Gangbeeld:

- 7. Laad de videobeelden van de klinische test in Kinovea
- 8. Stel een assenstelsel in (Gereedschappen -> Coördinatensysteem)
- 9. Stel baan trajectpad, zodat de markers automatisch tijdens de beweging worden gevolgd (rechtermuisknop -> Baan Trajectpad).
- 10. Door een rechtermuisklik trajectpad -> configuratie kan het volgtraject geoptimaliseerd worden
- 11. Voer stap 3 uit voor alle markers in de volgorde aangegeven in figuur 27.
- 12. Laat de video afspelen en controleer of de markers nauwkeurig worden getrackt. Versleep de markers wanneer nodig.
- 13. Sla de coördinaten van de trajectbanen op als .xml-bestand (Bestand -> Export naar spreadsheet -> Microsoft Excel (MS-XML)).

Matlab:

- 14. Run het Matlab-programma 'Hamstrings.m'.
- 15. Klik op de button ´Test´. Het programma vraagt om het .xlm-bestand te openen. Selecteer het juiste .xlm-bestand van de klinische test.
- 16. De maximaal lijn wordt nu geplot.
- 17. Klik op de button 'Gaan'. Het programma vraagt om het .xlm-bestand te openen. Selecteer het juiste .xlm-bestand van het gangpatroon.
- 18. De overige data wordt geplot en de data kan vervolgens worden geanalyseerd.

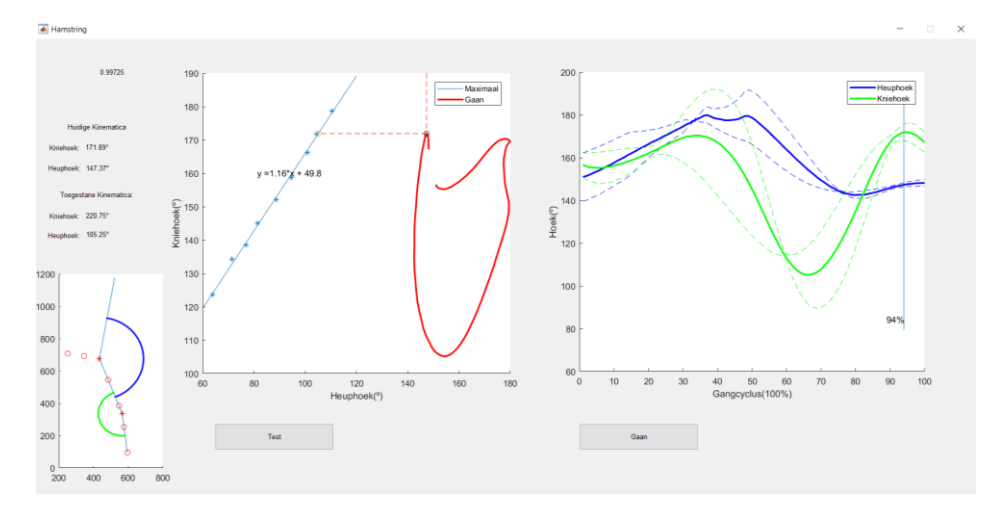

Figuur 28: Het eindresultaat na het uitvoeren van het meetprotocol.

<span id="page-33-0"></span>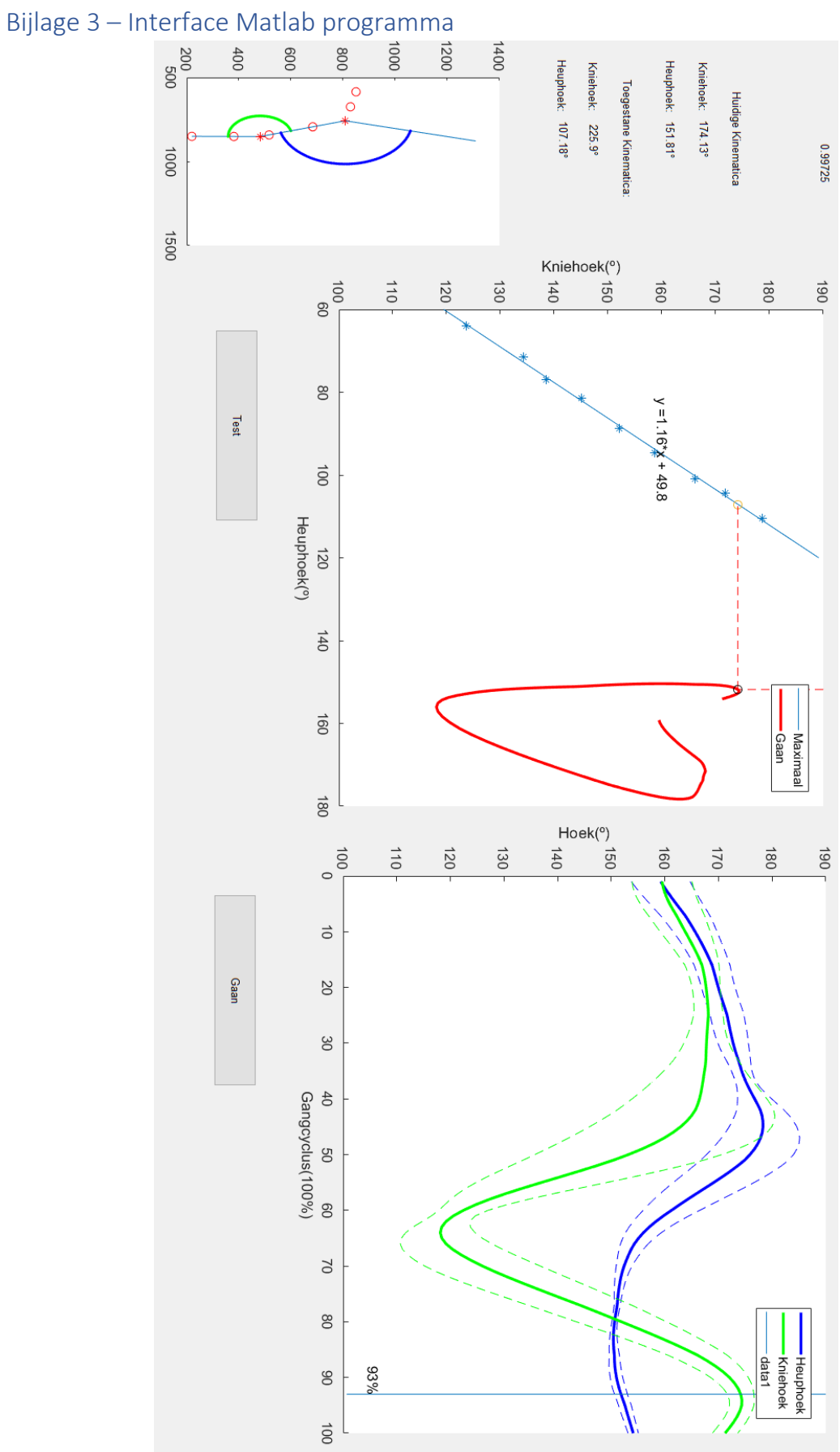

<span id="page-34-0"></span>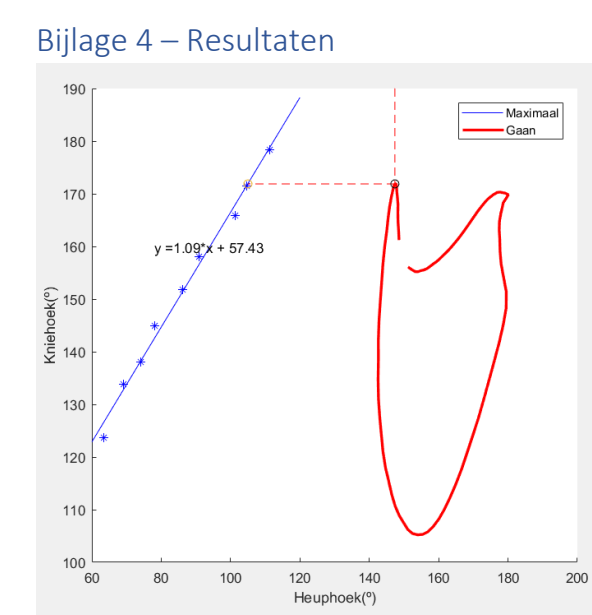

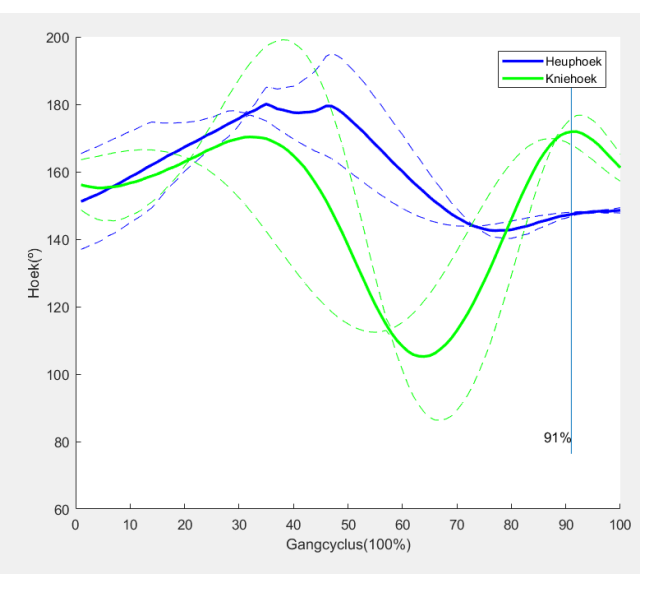

Figuur 29: Resultaten proefpersoon 1 (PP1).

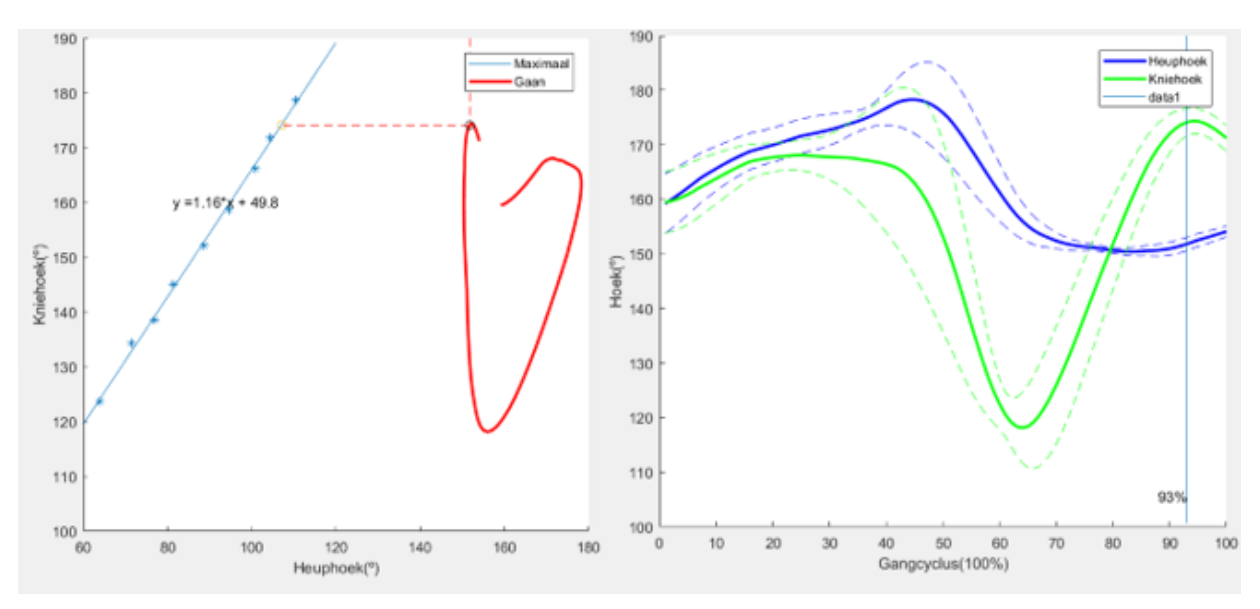

Figuur 30: Resultaten proefpersoon 2 (PP2).

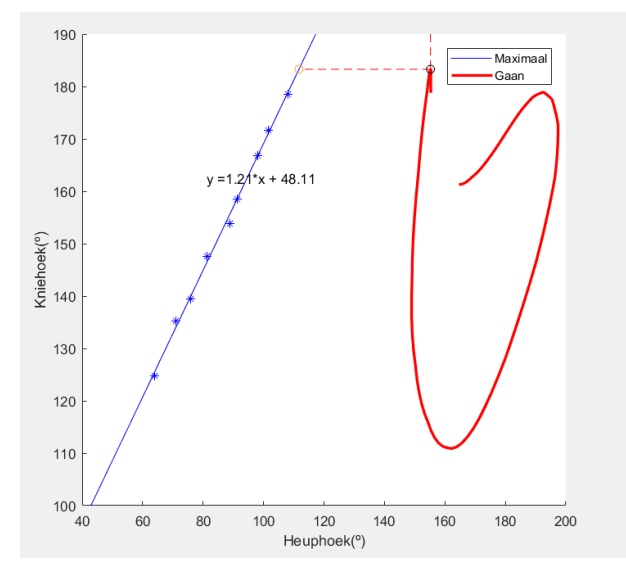

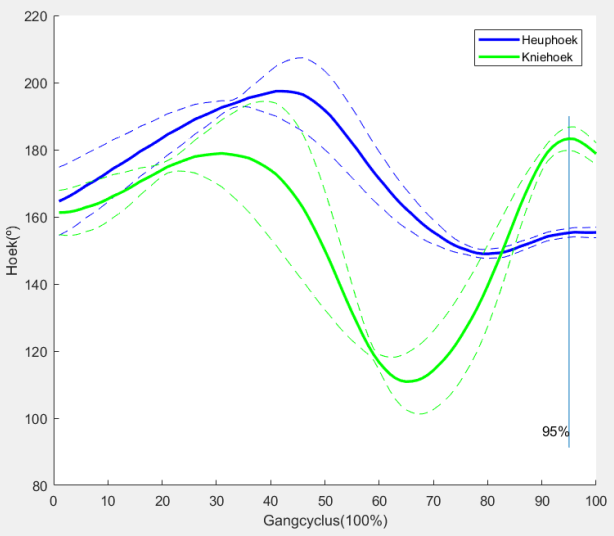

Figuur 31: Resultaten proefpersoon 3 (PP3).

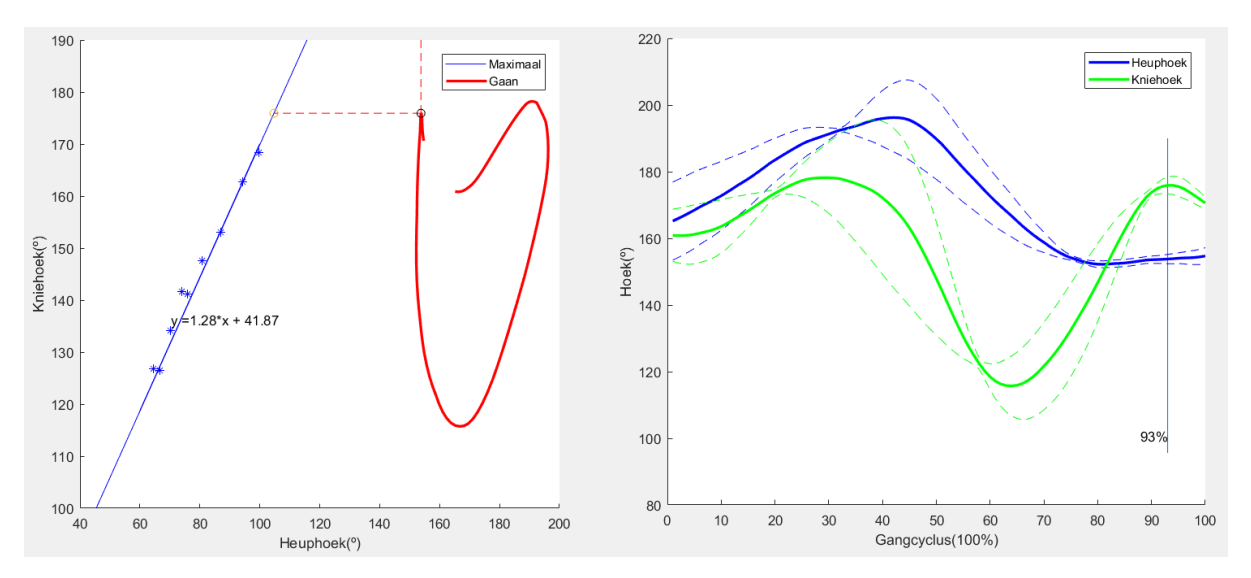

Figuur 32: Resultaten proefpersoon 4 (PP4).

Tabel 1: Kinematica tijdens het gaan van alle proefpersonen.

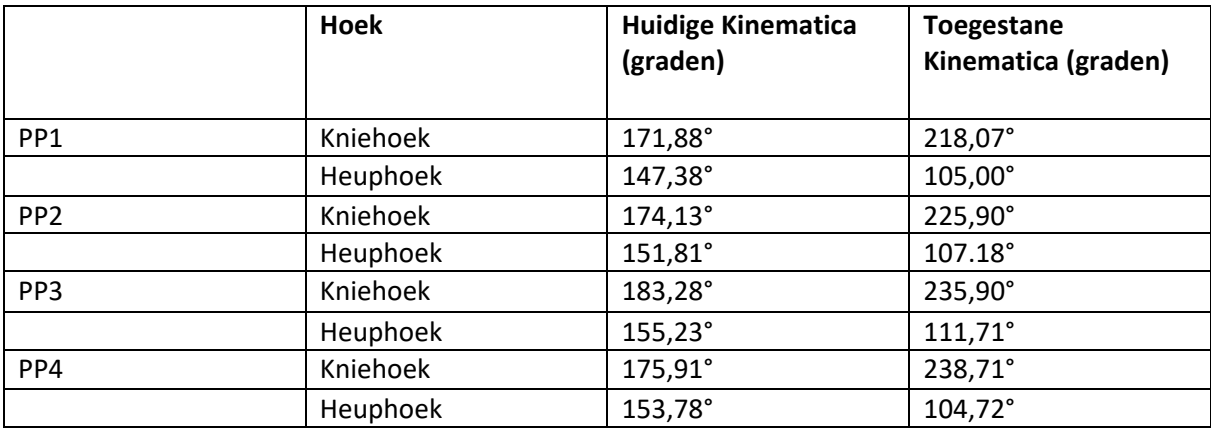

![](_page_36_Figure_0.jpeg)

# <span id="page-36-0"></span>Bijlage 5 – Gangcyclus

Figuur 33: de gangcyclus [3].

<span id="page-37-0"></span>Bijlage 6 – Matlab code

```
function varargout = Hamstrings(varargin)
% Hamstrings MATLAB code for Hamstrings.fig
% Hamstrings, by itself, creates a new Hamstrings 
or raises the existing
% singleton*.
\approx% H = Hamstrings returns the handle to a new 
Hamstrings or the handle to
% the existing singleton*.
\frac{8}{10}\approxHamstrings('CALLBACK',hObject,eve*ntData,handles,...)
calls the local
% function named CALLBACK in Hamstrings.M with the 
given input arguments.
\approx% Hamstrings('Property','Value',...) creates a new 
Hamstrings or raises the
% existing singleton*. Starting from the left, 
property value pairs are
% applied to the GUI before Hamstrings OpeningFcn
gets called. An
% unrecognized property name or invalid value makes 
property application
% stop. All inputs are passed to 
Hamstrings_OpeningFcn via varargin.
%
% *See GUI Options on GUIDE's Tools menu. Choose 
"GUI allows only one
% instance to run (singleton)".
\mathsf{L}% See also: GUIDE, GUIDATA, GUIHANDLES
% Edit the above text to modify the response to help 
Hamstrings
% Last Modified by GUIDE v2.5 12-Jun-2018 13:09:45
% Begin initialization code - DO NOT EDIT
qui Singleton = 1;qui State = struct ('gui Name', m mfilename, ...
                   'qui Singleton', qui Singleton, ...
                   'qui OpeningFcn',
@Hamstrings OpeningFcn, ...
```

```
'qui OutputFcn',
@Hamstrings OutputFcn, ...
                   'qui LayoutFcn', [], ...
                   'gui Callback', []);
if nargin && ischar(varargin{1})
    qui State.qui Callback = str2func(varargin{1});
end
if nargout
    [varargout{1:nargout}] = qui mainfon(qui State,varargin{:});
else
    qui mainfcn(qui State, varargin{:});
end
% End initialization code - DO NOT EDIT
end
% --- Executes just before Hamstrings is made visible.
function Hamstrings OpeningFcn(hObject, eventdata,
handles, varargin)
% This function has no output args, see OutputFcn.
% hObject handle to figure
% eventdata reserved - to be defined in a future 
version of MATLAB
% handles structure with handles and user data (see 
GUIDATA)
% varargin command line arguments to Hamstrings (see 
VARARGIN)
% Choose default command line output for Hamstrings
handles.output = hObject;
% Update handles structure
guidata(hObject, handles);
% UIWAIT makes Hamstrings wait for user response (see 
UIRESUME)
% uiwait(handles.figure1);
end
% --- Outputs from this function are returned to the 
command line.
function varargout = Hamstrings OutputFcn(hObject,
eventdata, handles) 
% varargout cell array for returning output args (see 
VARARGOUT);
% hObject handle to figure
```

```
% eventdata reserved - to be defined in a future 
version of MATLAB
% handles structure with handles and user data (see 
GUIDATA)
% Get default command line output from handles structure
varargout{1} = handles.output;
end
% --- Executes on button press in pushbutton1.
function pushbutton1 Callback(hObject, eventdata,
handles)
% hObject handle to pushbutton1 (see GCBO)
% eventdata reserved - to be defined in a future 
version of MATLAB
% handles structure with handles and user data (see 
GUIDATA)
%% Laad de data Klinische hamstrings
[FileName, PathName] = uiqetfile('*, xml*');XMLFile = fullfile(PathName, FileName);
[data, legendnames, collengths] =
ReadKinoveaMarkers(XMLFile);
%% Markers Klinische hamstrings definiëren
Marker1 = data(:, 1:2);Marker2 = data(:,3:4);Marker3 = data(:,5:6);Marker4 = data(:, 7:8);Marker5 = data(:, 9:10);
Market6 = data(:,11:12);%% Tijd as Klinische hamstrings
numcol = size(data,2); %aantal kolommen data
N = length(data); %aantal rijen data
frames = 1:N; % aantal frames
fs = 60; %samplefrequentie
dt = 1/fs;
K = 0:N-1; %hulpvariabele om in de volgende regel op 
tijdstip 0 de eerste datawaarde te tonen
t = K^*dt; \frac{1}{2}T^* as
%% Data Filteren
cc = hsv(numcol);
for k = 1:2: (numcol-1)
fc = 4; % cutoff frequentie
order = 4;
```

```
Wn = fc/(fs/2);[B, A] = butter(order, Wn);PrevBut= filtfilt(B,A,data);
figure(1)
hold on
plot(PrevBut(:,k),PrevBut(:,k+1),'color',cc(k,:))xlabel('X-positie')
ylabel('Y-positie')
title('X-Y plot gefilterde data')
end
%% Kinematic klinische hamstrings
for i = 1:N%Kniehoek
v1 = [Marker1(i, 1) Marker1(i, 2)] - [Marker2(i, 1)
Marker2(i, 2)];
v2 = [Marker3(i,1) Marker3(i,2)] - [Marker4(i,1)]Marker4(i,2)];
a1 = mod(atan2( det([v1; v2;])), dot(v1, v2)), 2*pi);
Kniehoek(i) = 180 - (rad2deg(abs((a1>pi/2)*pi-ai)));
if (Kniehoek(i) > 0) && (Kniehoek(i) < 20)
    Kniehoek(i) = Kniehoek(i)+180;
end
%Heuphoek
w1 = [Marker3(i,1) Marker3(i,2)] - [Marker4(i,1)
Marker4(i, 2)];
w2 = [Marker5(i, 1) Marker5(i, 2)] - [Marker6(i, 1)]Marker6(i,2)];
a2 = mod(data2( det([w1; w2;])), dot(w1, w2)), 2*pi);
Heuphoek(i) = (\text{rad2deg}(\text{abs}((a2>pi/2)*pi-a2)))+90;
 if Heuphoek(i) > 180;
     Heuphoek(i) = Heuphoek(i) - 180;end
   %De hamstring lengte uitgedrukt in Heuphoek - Kniehoek
Hamstringlengte(i) = sqrt((Heuphoek(i) -
Kniehoek(i)).^2;
end
%% De maximale heup- en kniehoek combinaties zoeken
figure(2)
plot(t, Hamstringlengte)
hold on
% plot maximale hamstrings lengte door de toppen te 
vinden.
[pks, \text{loss}] =findpeaks(Hamstringlengte,t,'MinPeakHeight',40,'MinPeakD
istance',2);
```

```
for p = 1:1:length(pks)
   if pks(p) < 85strmax = [num2str(pks(p))], [°];
text(locs(p),(pks(p)+2),strmax);
    end
end
title('Hamstringlengte')
ylabel('Graden(º)')
xlabel('Seconden(s)')
hold off
for p = 1:1:length(pks)
[col(p), row(p)] = find(abs(Hamstringlength==pks(p)));
%vind in de data de punten waarop de hamstring maximaal 
is. 
%De heup- en kniehoek bij een maximale hamstring lengte
Heuphoek max(p) = Heuphoek(row(p));
Kniehoek max(p) = Kniehoek(row(p));
end
figure(3)
hold on
subplot(1, 2, 1)hold on
plot(t,Kniehoek)
plot(t(row),Kniehoek(row),'o','Color','black') %de 
maximale punten worden aangegeven
ylabel('Kniehoek(º)')
xlabel('Seconden(s)')
title('Kniehoek klinische test')
subplot(1, 2, 2)hold on
plot(t,Heuphoek)
plot(t(row),Heuphoek(row),'o','Color','black') %de 
maximale punten worden aangegeven
ylabel('Heuphoek(º)')
xlabel('Seconden(s)')
title('Heuphoek klinische test')
%% Regressievergelijking
axes(handles.axes1)
hold on
plot(Heuphoek max, Kniehoek max, '*', 'color', 'blue') % de
maximale punten tijdens de klinische test
Maximale Combinatie = lsline %regressielijn
set(Maximale Combinatie(1), 'color', 'blue')
setappdata(0, 'Maximale Combinatie', Maximale Combinatie)
```

```
regressievergelijking = 
polyfit(Heuphoek_max,Kniehoek_max,1);
Hellingswaarde = 
num2str(round(regressievergelijking(1),2));
setappdata(0, 'Hellingswaarde', Hellingswaarde)
Beginwaarde = 
num2str(round(regressievergelijking(2),2));
setappdata(0, 'Beginwaarde', Beginwaarde)
str Hoek = ['y =',Hellingswaarde,'*x + ',+Beqinwaarde];%Hoe goed fit de grafiek tussen de punten. 
yfit = polyval(regressievergelijking, Heuphoek max);
yresid = Kniehoek_max - yfit;
SSresid = sum(yresid.^2);
SStotal = (length(Kniehoek max)-1)*var(Kniehoek max);
rsq = 1 - SSresid/SStotal;
set(handles.text1, 'String', num2str(rsq))
xlabel('Heuphoek(º)')
ylabel('Kniehoek(º)')
legend([Maximale_Combinatie],'Maximaal')
ylim([100 190])
hold on
end
% --- Executes on button press in pushbutton2.
function pushbutton2 Callback(hObject, eventdata,
handles)
% hObject handle to pushbutton2 (see GCBO)
% eventdata reserved - to be defined in a future 
version of MATLAB
% handles structure with handles and user data (see 
GUIDATA)
%% Laad de data Gangpatrron
[FileName, PathName] = uigetfile('*.xml *');
XMLFile = fullfile(PathName, FileName);[data, legendnames, collengths] =ReadKinoveaMarkers(XMLFile);
%% Markers Gangpatroon definiëren
Marker1 = data(:,1:2);Marker2 = data(:,3:4);
Marker3 = data(:,5:6);Marker4 = data(:, 7:8);Market5 = data(:,9:10);Market6 = data(:,11:12);
```

```
%% Tijd as Gangpatroon
numcol = size(data,2); %aantal kolommen data
N = length(data); %aantal rijen data
frames = 1:N; % aantal frames
fs = 60; %samplefrequentie
dt = 1/fs;K = 0:N-1; %hulpvariabele om in de volgende regel op 
tijdstip 0 de eerste datawaarde te tonen
t = K^*dt; \frac{1}{2}T^* as
%% Data Filteren
fc = 4; % cutoff frequentie
order = 4;Wn = fc/(fs/2);[B, A] = butter(order, Wn);
PrevBut= filtfilt(B,A,data);
figure(4)
hold on
plot(PrevBut(:,1),PrevBut(:,2))
xlabel('X-positie')
ylabel('Y-positie')
title('X-Y plot gefilterde data')
%% Kinematic klinische hamstrings
for i = 1:N%Kniehoek
v1 = [Marker1(i,1) Marker1(i,2)] - [Marker2(i,1)
Marker2(i, 2)];
v2 = [Marker3(i,1) Marker3(i,2)] - [Marker4(i,1)
Marker4(i,2)];
a1 = mod(atan2( det([v1; v2;]) , dot(v1, v2) ), 2*pi);
Kniehoek(i) = 180 - (rad2deg(abs((a1>pi/2)*pi-a1)));
if (Kniehoek(i) > 0) && (Kniehoek(i) < 20)
    Kniehoek(i) = Kniehoek(i)+180;
end
%Heuphoek
w1 = [Marker3(i,1) Marker3(i,2)] - [Marker4(i,1)
Marker4(i,2)];
w2 = [Marker5(i,1) Marker5(i,2)] - [Marker6(i,1)
Marker6(i,2)];
a2 = mod(atan2( det([w1; w2;])), dot(w1, w2)), 2*pi);
Heuphoek(i) = \text{(rad2deg(abs((a2>pi/2)*pi-a2)))+90};if Heuphoek(i) > 180;
     Heuphoek(i) = Heuphoek(i) - 180;
```

```
end
```

```
%De hamstring lengte uitgedrukt in Heuphoek - Kniehoek
Hamstringlengte(i) = sqrt((Heuphoek(i) -
Kniehoek(i)).^2);
end
Heuphoek Hawkings = 360-(Heuphoek+180);
Kniehoek Hawkings = 360-(Kniehoek+180);
Hamstring Hawkings = Heuphoek Hawkings -
Kniehoek_Hawkings;
% %plot maximale hamstrings lengte door de toppen te 
vinden.
[pks, \text{loss}] =findpeaks(Hamstring_Hawkings,t,'MinPeakHeight',10,'MinPe
akDistance',1);
for p = 1:1:length(pks)
   if pks(p) < 85strmax = [num2str(pks(p))], [°'];
text(locs(p),(pks(p)+2), strmax);
    end
end
%% Normaliseren
Heelcontacts = [453 550 647 743 839 932 1029 1124]; 
for i = 1: length (Heelcontacts)
row(i) = Heelcontacts(i) - (Heelcontacts(1)-1);
end
j = 1;for i = 1: length (row) -1
    cycle Heuphoek{j} = Heuphoek(row(i):row(i+1)+20);
%Heuphoek
    cycle Kniehoek{j} = Kniehoek(row(i):row(i+1)+20);
%Kniehoek
    j = j+1;end
for i = 1: length (row) - 1cycle Heuphoek\{j\} = Heuphoek(row(i)+20:row(i+1)+20);
%Heuphoek
    cycle Kniehoek{j} =
Kniehoek(row(i)+20:row(i+1)+20);%Kniehoek
    j = j+1;end
for i = 1: length (row) -1
```

```
 AngleNorm_Heuphoek 
=resample(cycle Heuphoek{i},100,length(cycle Heuphoek{i}
)); %Heuphoek
     AngleNorm_Kniehoekhoek 
=resample(cycle_Kniehoek{i},100,length(cycle_Kniehoek{i}
)); %Kniehoek
end
for i = 1: length (cycle Heuphoek)
     AngleTemp_Heuphoek = 
resample(cycle Heuphoek{i},140,length(cycle Heuphoek{i})
); %Heuphoek
    cyclenorm Heuphoek(i, i) =
AngleTemp Heuphoek(1+20:end-20); %Heuphoek
     AngleTemp_Kniehoek = 
resample(cycle_Kniehoek{i},140,length(cycle_Kniehoek{i})
); %Kniehoek
    cyclenorm Kniehoek(i, i) =
AngleTemp_Kniehoek(1+20:end-20); %Kniehoek
end 
for i = 1:100Gemiddelde Cyclus Heuphoek(i) =
mean(cyclenorm Heuphoek(i),2); %Heuphoek
Gemiddelde Cyclus Kniehoek(i) =
mean(cyclenorm_Kniehoek(i),2); %Kniehoek
end
SD Heup = std(cyclenorm Heuphoek, [], 2); % Heuphoek
SD 1 = Gemiddelde Cyclus Heuphoek+(SD Heup');
SD 2 = Gemiddelde Cyclus Heuphoek-(SD Heup');
SD Knie = std(cyclenorm Kniehoek, [1, 2); %Kniehoek
SD 1 1 = Gemiddelde Cyclus Kniehoek+(SD Knie');
SD 2 1 = Gemiddelde Cyclus Kniehoek-(SD Knie');
Maximale_Combinatie = 
getappdata(0,'Maximale_Combinatie')
axes(handles.axes1)
hold on
Maximaal_Gaan = 
plot(Gemiddelde_Cyclus_Heuphoek,Gemiddelde_Cyclus_Knieho
ek,'r','LineWidth',2)
hold on
Heuphoek_Hawkings = 360-
(Gemiddelde_Cyclus_Heuphoek+180);
```

```
Kniehoek_Hawkings = 360-
(Gemiddelde_Cyclus_Kniehoek+180);
Hamstring1 = Heuphoek Hawkings- Kniehoek Hawkings;
[pks1, \text{loss1}] = \text{max}(\text{Hamstring1});for p = 1:1:length(pks1)
strmax1 = \lceil \text{num2str}(\text{pksl}(\text{p})) \cdot \frac{\lceil \circ \cdot \rceil}{\rceil}text(\text{local}(p), (\text{pksl}(p)+2), strmax1);
end
for p = 1:1:length(pks1)
[col1(p), row1(p)] = find(abs(Hamstring1==pks1(p)));
%vind in de data de punten waarop de hamstring maximaal 
is. 
end
Hellingswaarde = getappdata(0, 'Hellingswaarde');
Beginwaarde = getappdata(0, 'Beginwaarde');
for i = 1: length (row)
regressievergelijking_Kniehoek = 
str2num(Hellingswaarde).*Gemiddelde Cyclus Heuphoek(row1
)+str2num(Beginwaarde);% Berekend hoever je je knie nog 
zou kunnen strekken met deze heuphoek
regressievergelijking_Heuphoek = 
(Gemiddelde_Cyclus_Kniehoek(row1)-
str2num(Beginwaarde))/str2num(Hellingswaarde);% 
end
axes(handles.axes1)
hold on
plot(Gemiddelde Cyclus Heuphoek(row1), regressievergelijk
ing Kniehoek,'o') % Berekend hoever je je knie nog zou
kunnen strekken met deze heuphoek
x1 = [Gemiddelde Cyclus Heuphoek(row1)
Gemiddelde Cyclus Heuphoek(row1)];
y1 = [Gemiddelde_Cyclus_Kniehoek(row1) 
regressievergelijking_Kniehoek];
line(x1,y1,'Color','red','LineStyle','--') % line 
heuphoek verandering
plot(regressievergelijking_Heuphoek,Gemiddelde_Cyclus_Kn
iehoek(row1),'o') % Berekend hoever je je Heup nog zou 
kunnen buigen met deze Kniehoek
x = [Gemiddelde Cyclus Heuphoek(row1)
regressievergelijking_Heuphoek];
y = [Gemiddelde_Cyclus_Kniehoek(row1) 
Gemiddelde Cyclus Kniehoek(row1)];
line(x,y,'Color','red','LineStyle','--') % line heuphoek 
verandering.
```

```
plot(Gemiddelde Cyclus Heuphoek(row1),Gemiddelde Cyclus
Kniehoek(row1),'o','Color','black')
ylim([100 190])
hold on
axes(handles.axes2)
hold on
for i = 1:1:100if Gemiddelde Cyclus Heuphoek(i) ==
Gemiddelde_Cyclus_Heuphoek(row1)
        x1i = (min(SD 2 1)-10) line([i i] ,[xli 190]);
        strmax3 = [num2str(i), '<sup>8</sup>'];
         text(i-5,xli+5,strmax3); 
     end
end
axes(handles.axes2)
hold on
Heup =plot(Gemiddelde_Cyclus_Heuphoek,'b','LineWidth',2)
plot(SD_1,'b','LineStyle','--')
plot(SD_2,'b','LineStyle','--')
Knie = 
plot(Gemiddelde_Cyclus_Kniehoek,'g','LineWidth',2)
plot(SD_1_1,'g','LineStyle','--')
plot(SD_2_1,'g','.LineStyle', '--')legend([Heup Knie],'Heuphoek','Kniehoek')
xlabel('Gangcyclus(100%)')
ylabel('Hoek(º)')
%% static text invullen
for i = lenath(row)HulpHEUP = regressievergelijking_Heuphoek -
Gemiddelde Cyclus Heuphoek(row1);
HulpKNIE = regressievergelijking_Kniehoek -
Gemiddelde Cyclus Kniehoek(row1);
Kleinste hulpHeup = max(HulpHEUP);
Kleinste hulpKnie = min(HulpKNIE);
if HulpHEUP == Kleinste hulpHeup
strKniehoek = 
[num2str(round(Gemiddelde_Cyclus_Kniehoek(row1),2)),'°']
;
set(handles.text5, 'String', strKniehoek)
```

```
strHeuphoek = 
[num2str(round(Gemiddelde_Cyclus_Heuphoek(row1),2)),'°']
;
set(handles.text6, 'String', strHeuphoek)
strregressievergelijking Kniehoek =
[num2str(round(regressievergelijking_Kniehoek,2)),'°']; 
%
set(handles.text10, 'String', strregressievergelijking Kni
ehoek)
strregressievergelijking Heuphoek =
[num2str(round(regressievergelijking_Heuphoek,2)),'°'];
set(handles.text11, 'String', strregressievergelijking Heu
phoek)
end
end
%% Stick Figure
axes(handles.axes3)
hold on
%Plot de markers
line([Marker1(row1 ,1),Marker1(row1 ,1)],[Marker1(row1 
,2),Marker1(row1 ,2)],'color','r','marker','o');
line([Marker2(row1 ,1),Marker2(row1 ,1)],[Marker2(row1 
,2),Marker2(row1 ,2)],'color','r','marker','o');
line([Marker3(row1 ,1),Marker3(row1 ,1)],[Marker3(row1 
,2),Marker3(row1 ,2)],'color','r','marker','o');
line([Marker4(row1 ,1),Marker4(row1 ,1)],[Marker4(row1 
,2),Marker4(row1 ,2)],'color','r','marker','o');
line([Marker5(row1 ,1),Marker5(row1 ,1)],[Marker5(row1 
,2),Marker5(row1 ,2)],'color','r','marker','o');
line([Marker6(row1 ,1),Marker6(row1 ,1)],[Marker6(row1 
,2),Marker6(row1 ,2)],'color','r','marker','o');
Lijn1 = polyfit([Marker1(row1,1),Marker2(row1,1)],[Marker1(row1 ,2),Marker2(row1 ,2)],1); %Bereken de 
regressievergelijking tussen de markers van het 
onderbeen
Lijn2 = polyfit([Market3(row1, 1), Market4(row1,1)],[Marker3(row1 ,2),Marker4(row1 ,2)],1); %Bereken de 
regressievergelijking tussen de markers van het 
bovenbeen
x intersect = fzero(\theta(p) polyval(Lijn1-Lijn2,p),3);
%intersect berekrow1 het kruispunt tussen de twee 
regressievergelijkingen
y intersect = polyval(Lijn1, x intersect);
line([Marker1(row1,1), x intersect], [Marker1(row1)
,2),y_intersect]) %plot het onderbeen tot het kruispunt
```

```
line([x intersect, Marker4(row1
,1)], [y intersect,Marker4(row1,2)]) %plot het bovenbeen
tot het kruispunt
plot(x intersect, y intersect, 'r*') %plot het kruispunt
%Plot de knie in de stick figure
P2 = [(Marker1(row1, 1)+Marker2(row1
(1))/2;(Marker1(row1, 2)+Marker2(row1, 2))/2];
P1 = [(Marker3(row1, 1)+Marker4(row1)
,1))/2;(Marker3(row1 ,2)+Marker4(row1 ,2))/2]; 
P0 = [x \text{intersect};y \text{intersect}];n = 100; % The number of points in the arc
v1 = P1 - P0;
v2 = P2 - P0:
c = det([v1, v2]); \frac{1}{2} "cross product" of v1 and v2
a = linspace(0, atan2(abs(c), dot(v1, v2)), n); % Angle
range
v3 = [0, -c; c, 0]*v1; % v3 lies in plane of v1 and v2 and
is orthog. to v1
v = v1*cos(a) + ((norm(v1)/norm(v3))*v3)*sin(a); % Arc,center at (0,0)plot(v(1,:)+x_intersect,v(2,:)+y_intersect,'g.') % Plot
arc, centered at P0
%plot de heup in het stickfigure
Lijn2 = polyfit([Marker3(row1,1),Marker4(row1,1)],[Marker3(row1 ,2),Marker4(row1 ,2)],1);
Lijn3 = polyfit([Marker5(row1, 1), Marker6(row1,1)], [Marker5(row1, 2), Marker6(row1, 2)], 1);
%calculate intersection
x intersect1 = fzero(\theta(p) polyval(Lijn2-Lijn3,p),3);
y intersect1 = polyval(Lijn2, x intersect1);
line([Marker3(row1,1), x intersect1], [Marker3(row1
,2), y intersect1])
plot(x_intersect1,y_intersect1,'r*')
Ax = Marker5(row1, 1);Ay = Marker5(row1, 2);Bx= Marker6(row1,1);
By = Marker6(row1, 2);
d = 500;P = [Ax Ay];Px = P(1);Py = P(2);
vx = Bx - Ax;vy = By - Ay;X = vy * d / sqrt(1+vx^2);
```

```
Y = -vx/vy*X;Cx = X + Px;Cy = Y + Py;Dx = Px - X;Dy = Py - Y;Verschil2x = (x \text{ interest1-Ax})Verschil1x = Cx+Verschil2x
Verschil2y = (Ay-y \text{ interest1})Verschil1y = Cy - Verschil2yplot([x_intersect1 Verschil1x], [y_intersect1
Verschil1y]);
P2 = [(Marker3(row1, 1)+Marker4(row1
(1))/2;(Marker3(row1,2)+Marker4(row1,2))/2];
P1 =[(x_intersect1+Verschil1x)/2;(y_intersect1+Verschil1y)/2
]; 
P0 = [x \text{intersect1};y \text{intersect1}];n = 100; % The number of points in the arc
v1 = P1 - P0;
v2 = P2 - P0;c = det([v1,v2]); \frac{1}{2} "cross product" of v1 and v2
a = linspace(0, atan2(abs(c),dot(v1, v2)),n); % Angle
range
v3 = [0, -c; c, 0]*v1; % v3 lies in plane of v1 and v2 and
is orthog. to v1
v = v1*cos(a) + ( (norm(v1) / norm(v3)) *v3)*sin(a); % Arc,
center at (0, 0)plot(v(1,:)+x_intersect1,v(2,:)+y_intersect1,'b.') %
Plot arc, centered at P0
end
```
## <span id="page-51-0"></span>Bijlage 7 – Projectplan

## **Naam: Jeroen de Lange**

## **Studentnummer: 14068260**

## **e-mail: jeroendelange.jdl@gmail.com**

## **Studievoortgang**

Behaalde studiepunten in de modules 9 t/m 11 (max 36): 33

Minor: Ja afgerond (j/n)

Stage 2 afgerond (j/n): Bezig

Totaal aantal behaalde vrije STPs: 11,3

Openstaande toetsen (+ module): geen

Datum: 16-02-2018

# **1. De werkelijke hamstring lengte tijdens het gaan**

Werkveld: Revalidatie

Beroepsrol: Analist/Onderzoeker

## **2. Inleiding**

Het afstudeeronderzoek is geformuleerd naar aanleiding van een vraag afkomstig uit Sophia Revalidatie Delft. Het revalidatiecentrum behandeld onder andere patiënten met een verkorte hamstring lengte. In Sophia Revalidatie Delft wordt er een indicatie van de hamstring lengte bepaald d.m.v. het meten van de popliteale hoek tijdens het Standaard Lichamelijk Onderzoek. De patiënt ligt tijdens het onderzoek op zijn rug met een verticaal bovenbeen. Hierbij brengt de onderzoeker de knie verder in extensie, totdat de maximale hoek wordt bereikt (Becher, et al., 2011). De hoek die genoteerd wordt is de hoek die figuur 1 in het blauw is afgebeeld.

![](_page_51_Picture_16.jpeg)

Figuur **1**: De popliteale hoek. *Noot.* Herdrukt van "Handleiding Standaard Lichamelijk Onderzoek", door Becher et al., 2011, p.48).

De beperking van de popliteale hoek is dat er geen rekening wordt gehouden met de mate van bekkenkanteling, hierdoor is de heupflexie onbekend. De hamstrings is een verzamelnaam voor de m.biceps femoris, m.semitendinosus en de m.semimembranosus. De origo van deze spieren is de tuber ischiadicum van het os ischium van de pelvis. Doordat het een bi-articulaire spiergroep is met de origo's op de pelvis en met de inserties op het onderbeen betekent dat de bekkenkanteling invloed moet hebben op de hamstring lengte (Delp, Arnold, Speers, & Moore, 1996). Dit wordt geïllustreerd in figuur 2. In dit model is de lengte van het groene touw, die de hamstrings representeren, hetzelfde gebleven. Bij een lichte bekkenkanteling komen de hamstrings op hun maximale lengte. Dit heeft tot gevolg dat in het model de knie verder kan extenderen.

In Sophia Revalidatie Delft wordt er een koppeling gemaakt tussen de popliteale hoek en de kniehoek tijdens het gaan. Zoals hierboven is geconcludeerd is dit een oneerlijke vergelijking voor de

![](_page_52_Figure_0.jpeg)

Figuur 2: Het model illustreert het effect van bekkenkanteling op het extenderen van de knie.

hamstring lengte. In beide gevallen wordt de bekkenkanteling namelijk niet meegenomen, waardoor er met verschillende heuphoeken gemeten wordt. Hierdoor kan er niks gezegd worden over de werkelijke hamstring lengte van patiënten tijdens het gaan.

Het is daarom een onzuivere manier voor de bepaling van de hamstring lengte, wanneer alleen de kniehoek gemeten wordt. Uit onderzoek blijkt zelfs dat verandering van de heuphoek een groter effect heeft op de m.biceps femoris lengte dan de kniehoek (Visser, Hoogkamer, Bobbert, & Huijing, 1990).

#### **Doelstelling**

Het doel van het onderzoek is een antwoord geven op de hoofdvraag: '*Hoe kan de maximale hamstring lengte worden gemeten, waarbij de heuphoek betrokken wordt bij zowel de klinische meting als bij de gangbeeldanalyse?'*

Tijdens het onderzoek wordt onderzocht wat de betrouwbaarste manier is om de werkelijke hamstring lengte te meten, waarbij rekening gehouden dient te worden met de bekkenkanteling. Daarnaast kan er een koppeling naar het gangpatroon gemaakt worden door het meten van de heupen kniehoek tijdens het gaan.

Het eindresultaat van het onderzoek is een methode voor het bepalen van de procentuele verandering van de hamstring lengte tijdens het gaan. In deze methode wordt rekening gehouden met de bekkenkanteling en hiermee kan de heuphoek en kniehoek geregistreerd worden. Met deze methode wordt er een koppeling gemaakt naar het looppatroon. Door tijdens het gaan de heuphoek en kniehoek te meten kan er onderzocht worden in hoeverre de proefpersoon zijn maximale hamstring lengte gebruikt tijdens het gaan. Deze gegevens worden verwerkt in een programma, zodat er overzichtelijke grafieken uit komen. De resultaten van het onderzoek kan Sophia Revalidatie Delft gebruiken als één van de indicaties om een hamstrings verlengende operatie te overwegen.

#### **Deelvragen.**

De volgende deelvragen zijn opgesteld voor het onderzoek:

- Hoe wordt de bekkenkanteling in het sagittale vlak geregistreerd om zo de heuphoek te meten? Het gaat hierbij zowel om de klinische meting als bij het gangbeeldanalyse.
- Wat zijn de momentsarmen van de hamstrings bij het heupgewricht in verschillende heuphoeken?
- Wat zijn de momentsarmen van de hamstrings bij het kniegewricht in verschillende kniehoeken?

#### **Doelgroep:**

De uitkomst van dit onderzoek kan interessant zijn voor alle beroepen die zich bezighouden met de gangbeeldanalyse, zoals die in Sophia Revalidatie Delft wordt uitgevoerd. Het multidisciplinair team dat de gangbeeldanalyse uitvoert bestaat uit revalidatieartsen, fysiotherapeuten en bewegingstechnologen.

## **3. Methode**

Gedurende dit onderzoek wordt er gebruik gemaakt van verschillende onderzoeksmethodes. Elke deelvraag zal apart worden onderzocht. Er wordt gebruik gemaakt van verschillende onderzoeksmethodes om op deze wijze de betrouwbaarheid en de validiteit van het onderzoek te borgen.

#### **Literatuurstudie**

Tijdens de literatuurstudie worden artikelen, onderzoeken, literatuur en het internet geraadpleegd. De literatuurstudie zal zich voornamelijk richten op spierlengtes in verschillende gewrichtshoeken uitgevoerd op kadavers. Daarnaast wordt er gezocht naar de moment armen van de hamstrings op het heup- en kniegewricht. Hierbij worden de volgende databases gebruikt: Google Scholar, PubMed en Sciencedirect. Verder wordt er naar literatuur gezocht m.b.v. simultaan zoeken in de schoolbibliotheek.

Zoektermen: *moment arm, human leg muscles, knee and hip-joint, angles, hamstring, length, muscletendon lengths, biceps femoris, semitendinosus, semimembranosus.*

#### **Experimenteel onderzoek**

Tijdens het onderzoek wordt een meetmethode ontwikkeld wat de heup- en kniehoek registreert bij de maximale hamstring lengte. Dit kan worden gezien als een alternatief voor de popliteale hoek. Dit wordt vertaald naar het looppatroon waarmee met het gebruik van markers de heup- en kniehoek gemeten wordt. Door de waardes te vergelijken kan er onderzocht worden of de persoon zijn maximale hamstring lengte gebruikt.

Tijdens het experimentele onderzoek wordt het bovenstaande meetprotocol getest. Hiervoor wordt gebruik gemaakt van gezonde proefpersonen. Dit wordt gedaan om de nieuwe meetmethode te testen en daarnaast wordt er gekeken naar de betrouwbaarheid van de meetmethode. Het ontwikkelde meetprotocol wordt hierbij meerdere malen uitgevoerd, om zo de betrouwbaarheid te waarborgen.

Tijdens dit experimentele onderzoek zullen er minimaal vijf proefpersonen worden gemeten. Dit is een representatief aantal en draagt bij aan de betrouwbaarheid van het onderzoek. Er wordt een test uitgevoerd waarmee de maximale hamstring lengte berekend wordt door te kijken naar een combinatie van de heup- en kniehoek. De manier van meten is op dit moment onbekend en volgt later uit de analysefase. Het zou hierbij gaan om een marker die de bekkenkanteling projecteert, waardoor de heuphoek ook gemeten kan worden.

Vervolgens wordt het looppatroon gefilmd waarbij de heuphoek en kniehoek worden geregistreerd. De kniehoek wordt gemeten door markers te plaatsen op de trochanter major, de laterale gewrichtsspleet van de knie en de malleolus lateralis. Hoe de heuphoek gemeten wordt is nog onbekend. Dit wordt eveneens bepaald tijdens de analysefase.

Nu kan de maximale hamstring lengte uitgedrukt in heup- en kniehoek vergeleken worden met de hamstring lengte uitgedrukt in heup- en kniehoek tijdens het gaan. Met deze informatie kan er gekeken worden naar het moment in het looppatroon wanneer de hamstring het meest op rek is en hoeveel procent dit van de maximale hamstring lengte is.

De betrouwbaarheid zegt iets over de herhaalbaarheid van een onderzoek. Door deze nieuwe meetmethode op dezelfde wijze driemaal uit te voeren bij minimaal vijf proefpersonen kan de betrouwbaarheid tijdens het onderzoek worden gewaarborgd. In de bijlage staat het voorlopige meetprotocol.

## **4. Voorlopige literatuurlijst**

- Becher, J., Doorenbosch, C., Folmer, K., Scholtes, V., Voorman, J., & Wolterbeek, N. (2011). *Standaard Lichamelijk Onderzoek.* Amsterdam: Reed Business.
- Delp, S. L., Arnold, A. S., Speers, R. A., & Moore, C. A. (1996). Hamstrings and Psoas Lengths During Normal and Crouch Gait: Implication for Muscle-Tendon Surgery. *The Journal Of Orthopaedic Research 14*, 144-151.
- Pigeon, P., Yahia, L., & Feldman, A. G. (1996). MOMENT ARMS AND LENGTHS OF HUMAN UPPER LIMB MUSCLES AS FUNCTIONS OF JOINT ANGLES. *J. Biomechanics 29*, 1365-1370.
- Visser, J. J., Hoogkamer, J. E., Bobbert, M. F., & Huijing, P. A. (1990). Length and moment arm of human leg muscles as a function of knee and hip-joint angles. *Eur J Appl Physiol 61*, 453-460.

# **5. Planning**

Gedurende dit onderzoek wordt onderstaande planning gehanteerd.

![](_page_54_Picture_179.jpeg)

# **6. Persoonlijke leerdoelen afstudeerfase**

Voor de afstudeerperiode heb ik de volgende drie persoonlijke leerdoelen opgesteld:

Ik wil tijdens de afstudeerperiode in staat zijn zelfstandig bewegingsanalyses uit te voeren bij minimaal vijf proefpersonen. Het gaat hierbij om het uitvoeren van de meting en het interpreteren van de analyses. Tijdens stage wordt hieraan gewerkt door in team verband het looppatroon te analyseren. De afstudeerperiode is een uitstekende mogelijk om hier nu zelfstandig mee aan de slag te gaan. Op deze wijze kan ik ervaring op doen voor later.

Ik wil tijdens mijn afstudeerperiode op een zakelijke manier een hbo-waardig onderzoek presenteren. Aan dit leerdoel wordt gewerkt door een afstudeerscriptie in te leveren en de bijbehorende resultaten te presenteren met als doel het bovenstaande te verbeteren. Deze vaardigheden zijn namelijk benodigd voor een beginnend beroepsbeoefenaar. Het presenteren van mijn onderzoek zal plaatsvinden tijdens mijn verdediging.

Tijdens mijn afstudeerperiode wil ik mijn communicatie en gesprekstechnieken verbeteren. Dit doe ik door met verschillende mensen binnen en buiten uit het vakgebied in gesprek te gaan en te discussiëren over het onderwerp. Door vaker op personen af te stappen, om zo extra informatie te krijgen en inspiratie op te doen voor nieuwe ideeën.

# **7. Bijlage**

## **Voorlopig Meetprotocol**

Voorafgaand aan dit onderzoek is een voorlopig meetprotocol opgezet dat als basis voor dit onderzoek zal fungeren. Gedurende het onderzoek zal het meetprotocol worden bijgesteld aan de hand van de verkregen informatie.

## **Doel**

Het doel van dit onderzoek is het testen van de meetmethode en het borgen van de betrouwbaarheid hiervan.

## **Procedure**

- Het meten van de maximale hamstring lengte in een klinische test. Door de heup- en kniehoek te meten in graden. De wijze van meten wordt gedurende het onderzoek bepaald.
- De meting wordt drie keer op een identieke wijze uitgevoerd.
- De proefpersoon wordt klaargemaakt voor een gangbeeldanalyse door het plaatsen van markers in het sagittale vlak op het lichaam.
- Door deze markers kunnen de heup- en kniehoek gemeten worden tijdens het gangpatroon.

## **Verwerking**

De resultaten van de klinische meting worden gebruikt om de betrouwbaarheid van de nieuwe meetmethode te garanderen. Het gaat hierbij om de meetmethode die gebruikt wordt om de bekkenkanteling te registreren, waardoor de heuphoek gemeten kan worden.

De waardes uit de klinische meting worden geïmporteerd naar IBM SPSS software. In de software wordt een Reliability Analyse uitgevoerd. Hierbij wordt gezocht naar een hoge Intra Correlatie Coëfficiënt(ICC) met een SIG-waarde onder de 0,005.

## <span id="page-56-0"></span>Bijlage 8 – Evaluatie leerdoelen

#### **Bewegingsanalyse:**

Tijdens de afstudeerfase is er veel gewerkt aan deze competentie. Minimaal vijf proefpersonen meten was het doel dat vooraf in het projectplan was opgesteld. In het project zijn er in totaal vier proefpersonen gemeten. Door daarnaast twee keer een proefmeting uit te voeren ben ik een aantal keer in een omgeving gekomen, waarbij ik de meting zelfstandig afnam bij een proefpersoon. Het belang van een proefmeting heeft zich daarin nogmaals bewezen.

Er is daarnaast veel gewerkt met de programma's Kinovea en Matlab. De videobeelden zijn bewerkt in Kinovea en de daaruit volgende data is geanalyseerd met behulp van Matlab. Doordat ik beter kan omgaan met de programma's, voornamelijk Matlab, is het plezier om de programma's te gebruiken toegenomen.

#### **Onderzoek:**

Het doel was om op een zakelijke manier een hbo-waardig onderzoek te presenteren. Hieraan is gewerkt tijdens de gehele afstudeerfase en het wordt afgesloten bij de eindpresentatie. De bevindingen en resultaten op papier zetten is voor mijn nog steeds het lastigste gedeelte ervan.

Daarnaast heb ik zeker nut gehad aan het projectplan en vooral een doel voor ogen. Wanneer je weet waarnaar je wilt toewerken wordt het proces ernaar toe een stuk makkelijker. Dit neem ik zeker mee in mijn volgende projecten. Zorg dat de basis goed is en weet waarnaar je toe wilt werken.

#### **Communicatie en gesprekstechnieken:**

De laatste competentie waaraan ik wilde werken was communicatie en gesprekstechnieken. Ik weet van mezelf dat ik niet gemakkelijk op iemand afstap om bijvoorbeeld hulp te vragen. Terwijl ik dit wel wil om gebruik te maken van de kennis van andere. Door een wekelijks gesprek met Aad Lagerberg en Chris Riezebos was deze stap in eerste instantie gemaakt. Om zo elke week inhoudelijk over het onderwerp te kunnen praten. Daarbij ben ik samen met Aad Lagerberg langs geweest bij Sophia Revalidatie Delft om de methode in dit project voor te leggen. Daarnaast heb ik zelf vaker contact gezocht met medestudenten om over elkaars afstudeerproject te discussiëren, zodat ik mijn mening over hun project kan geven en andersom.